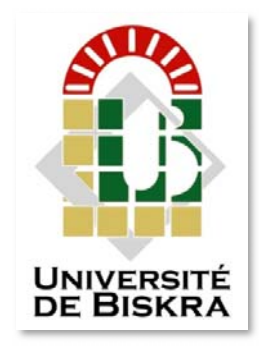

Université Mohamed Khider de Biskra Faculté des Sciences et de la Technologie Département de Génie Electrique

# **MÉMOIRE DE MASTER**

Sciences et Technologies **électromécanique électromécanique**

Réf. : Entrez la référence du document

Présenté et soutenu par : **SALHI MOUATEZ**

Le : mardi 9 juillet 2019

# **Laminage à chaud par le chauffage par induction**

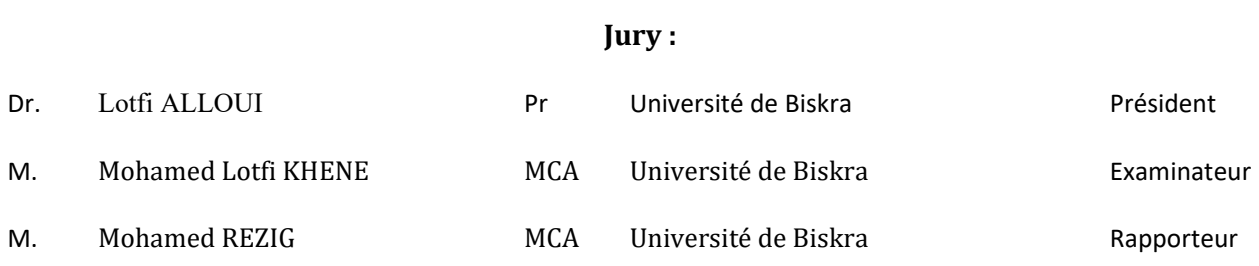

Année universitaire : 2018 ‐ 2019

**الجمهورية الجزائرية الديمقراطية الشعبية République Algérienne Démocratique et Populaire وزارة التعليم العالي و البحثالعلمي Ministère de l'enseignement Supérieur et de la Recherche scientifique** 

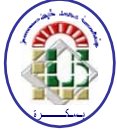

**Université Mohamed Khider Biskra Faculté des Sciences et de la Technologie Département de Génie Electrique Filière : électromécanique** 

**Option : électromécanique**

**Réf:**…………

**Mémoire de Fin d'Etudes En vue de l'obtention du diplôme:** 

# **MASTER**

# Thème

# **Laminage à chaud par le chauffage par induction**

**Présenté par : Salhi Mouatez Soutenu le : Juillet2019** 

**Devant le jury composé de : Pr. LotfiALLOUI Pr Président Mr. Mohamed REZIG M.C.A Encadreur Mr.Mohamed LotfiKHENE M.C.A Examinateur**

**Année universitaire : 2018 / 2019** 

**الجمهورية الجزائرية الديمقراطية الشعبية République Algérienne Démocratique et Populaire وزارة التعليم العالي و البحثالعلمي Ministère de l'enseignement Supérieur et de la recherche scientifique** 

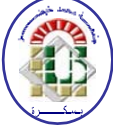

**Université Mohamed Khider Biskra Faculté des Sciences et de la Technologie Département de Génie Electrique Filière :électromécanique Option : électromécanique** 

**Mémoire de Fin d'Etudes En vue de l'obtention du diplôme :** 

# **MASTER**

# Thème

# **Laminage à chaud par le chauffage par induction**

Présentépar : **Avis favorable de l'encadreur:** 

**Salhi Mouatez RezigMohamed signature** 

**Avis favorable du Président du Jury** 

**LotfiAlloui Signature** 

**Cachet et signature** 

**الجمهورية الجزائرية الديمقراطية الشعبية République Algérienne Démocratique et Populaire وزارة التعليم العالي و البحثالعلمي Ministère de l'enseignement Supérieur et de la Recherche scientifique** 

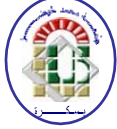

**Université Mohamed Khider Biskra Faculté des Sciences et de la Technologie Département de Génie Electrique Filière : électromécanique** 

**Option : électromécanique**

# *Thème:* **Laminage à chaud par le chauffage par induction**

**Proposépar : Salhi Mouatez Dirigé par : RezigMohamed** 

#### **Résumé**

Dans mon projet de fin d'étude en master en électromécanique, qui contient une partie théorique et un autre partie pratique, dans ce dernier on a travaillé par la simulation sur le Matlab chauffage par induction et on a fait des essais de trois inducteur et six inducteur pour amélioration de laminage à chaud et la plage de Température de recristallisation et de recuit des matériaux c'est à dire au-dessus de la moitié du point de fusion, Cette technique électrothermique du chauffage par induction électromagnétique permet de chauffer les matériaux conducteurs d'électricité, sans contact matériel avec une source électrique Lorsqu'un conducteur électrique est déplacé dans un champ magnétique statique, un courant électrique s'établis dans cet objet. Il est à souligner que le modèle géométrique à 6 inducteurs choisi qui présente sur une bonne répartition de la température pour laminage

**ملخص**

في مشروعي الخاص بنهاية دورة الدراسة للطور الثاني جامعي في مجال الكهروميكانيك الذي يتكون من جانب نظري واخر تطبيقي و هذا الأخير يتضمن محاكات للتسخين عن طريق التحريض الكهرومغناطيسي لتجربة بواسطة ثلاثة محثات والتجربة الثانية عن طريق ستة محثات لتحسين عملية الدرفلة على الساخن والمجال الحراري لتسخين المعادن، كما تتيح تقنية تسخين عن طريق الحث الكهرومغناطيسي و الكهروحرارية تسخين المواد الموصلة كهربائيًا ، دون ملامسة المواد لمصدر كهربائي عندما يتم نقل موصل كهربائي في مجال مغناطيسي ثابت ، يتم تأسيس تيار كهربائي في هذه المادة.

كما استخلصنا أن النموذج الهندسي مع 6 محاثات مختارة والتي لها توزيع جيد لدرجة حرارة ما قبل الدرفلة.

#### **REMERCIMENTS**

*Je remercie en premier lieu Dieu de m'avoir donné le courage et la volonté pour réaliser ce modeste travail. Je tiens surtout à exprimer mes remerciements à mon directeur de recherche Mr. REZIG MOHAMED Enseignant à l'université de Biskra, pour l'honneur qu'il me fait en acceptant de m'encadrer pour accomplir ce modeste travail de recherche. Je tiens aussi à remercier Dr. LOTFI ALOUI, et Mr. MOHAMED LOTFI KHENE. Mes ami, informaticien shaiag chihab ,Benalia Ahmed Yacine et Kenza Kahoul . Je ne saurais oublier de remercier toutes les personnes qui ont contribué à la réalisation de ce mémoire. A toute ma famille et mes amis, je dis merci pour la sympathie et le soutient qu'ils m'ont témoignés.* 

# **Dédicace**

*Je dédie ce projet; En signe de respect et de reconnaissance aux Personnes les plus chères dans ma vie Mon père ,Ma Mére et mon Âme. Mes chéres fréres et Mes chéres sœurs A toute la famille Salhi A tous mes amis.* 

*Tous* **mes collègues et surtout aux collègues étudiants** 

*Master 2 option : électromécanique.* 

#### **LISTE DE FIGURE**

#### **INTRODUCTION**

Figure 1. Eléments constitutifs d'un dispositif de cuisson par induction

#### **CHAPITRE I**

Figure I.1 Géométrie des inducteurs d'une cuisson à induction

Figure I.2 Principe de la cuisson par induction**.** 

## **GHAPITRE II**

Figure II.1 Maillage du domaine d'étude.

Figure II.2 Discrétisation en volumes finis dans le cas monodimensionnel

## **CHAPITRE III**

Figure III.1 : Principales interactions « multi physiques » lors de la déformation à chaud.

Figure III.2: Schéma d'une cage quarto de laminage

Figure III.3 : Train de laminage des produits plats.

Figure III.4 : Laminage à chaud des tôles.

Figure III.5 : La géométrie du laminage asymétrique

#### **CHAPITRE IV**

Figure IV.1 Modèle géométrique du dispositif.

Figure IV.2 Variation de la résistivité électrique de l'acier inoxydable en fonction température.

Figure IV.3 Variation de la conductivité thermique de l'acier inoxydable en

fonction de la température

Figure IV.4 Variation de la chaleur spécifique de l'acier inoxydable en fonction de la température

Figure IV.5 Modèle géométrique adopté pour l'étude électromagnétique.

Figure IV.6, présente la variation radiale du module du potentiel vecteur magnétique A pour T = 300 °K.

Figure IV.7, présente les lignes équipotentielles A pour T =300 °K.

Figure IV.8.présente La variation radiale du module de la densité des courants induits dans la charge pour  $T=300^{\circ}$ K.

Figure IV.9, présente la répartition du module de la densité des courants induits dans le plan (r, z) pourT =  $300$  °K.

Figure IV.10.présente la variation radiale du module de la densité de la puissance induite dans la charge pour  $\overrightarrow{T}$  = 300 °K.

Figure IV.11.présente la répartition du module de la densité de la puissance induite dans le plan (r, z) pour  $T = 300^{\circ}K$ .

Figure IV.12, présente la répartition du module du température T dans le plan (r, z) Figure IV.13 Modèle géométrique du dispositif.

Figure. IV.14 : distribution de la température dans le plan (r,z) Figure. IV. 15 :variation du vecteur potentiel A

## **LISTE DE TABLEAUX**

# **CHAPITRE I**

Tableau. I.1 Exemples d'application du chauffage par induction.

# **CHAPITRE II**

Tableau II.1 Ordre de grandeur de la conductivité thermique pour diverses substances.

Tableau II.2 Ordre de grandeur des coefficients d'échange de chaleur par convection.

## **CHAPITRE IV**

Tableau IV.1 présente la caractéristique  $P_s(T)$  décrivant l'évolution de la densité de la puissance moyenne en fonction de la température

# **Sommaire**

# **Sommaire**

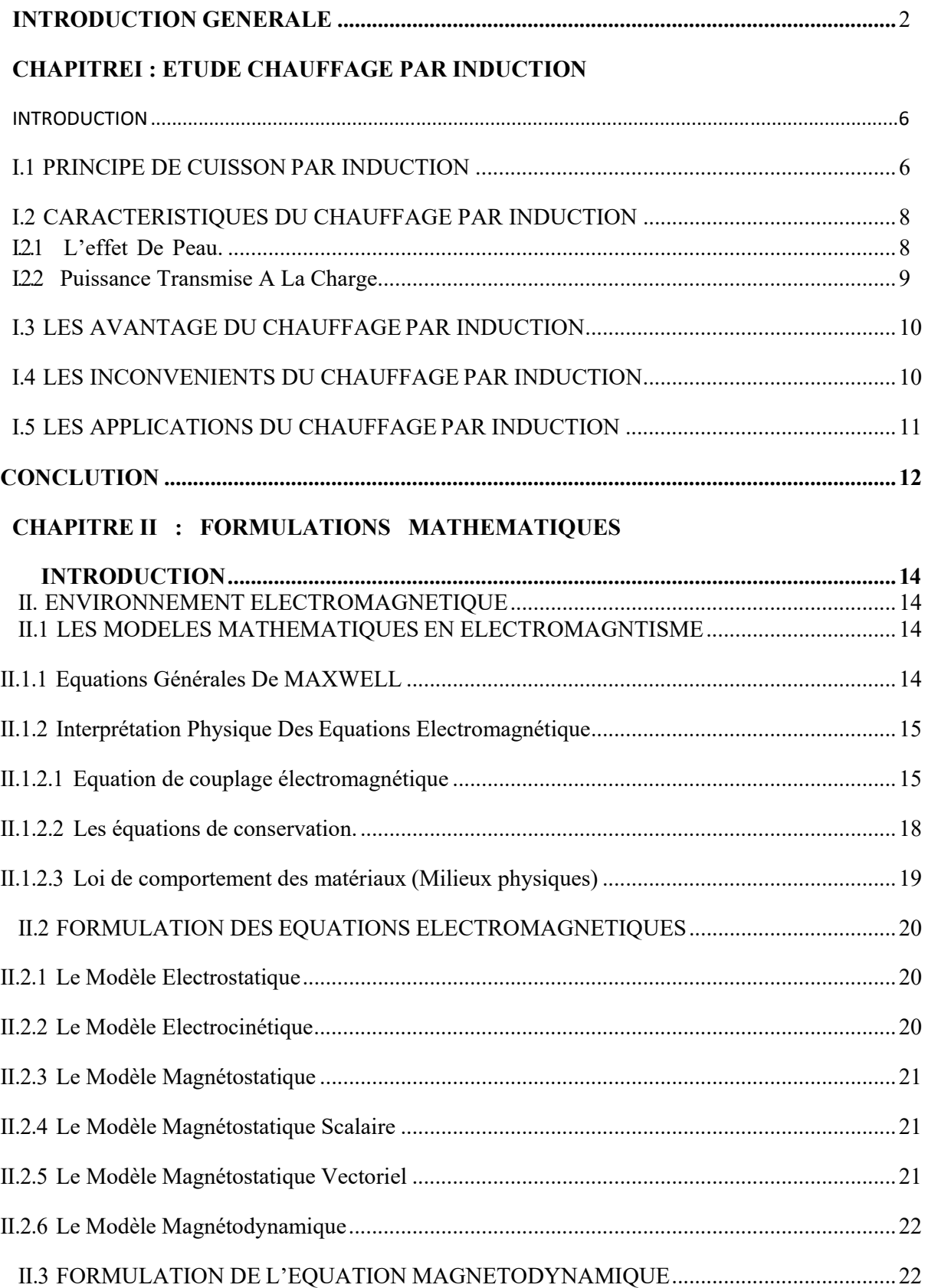

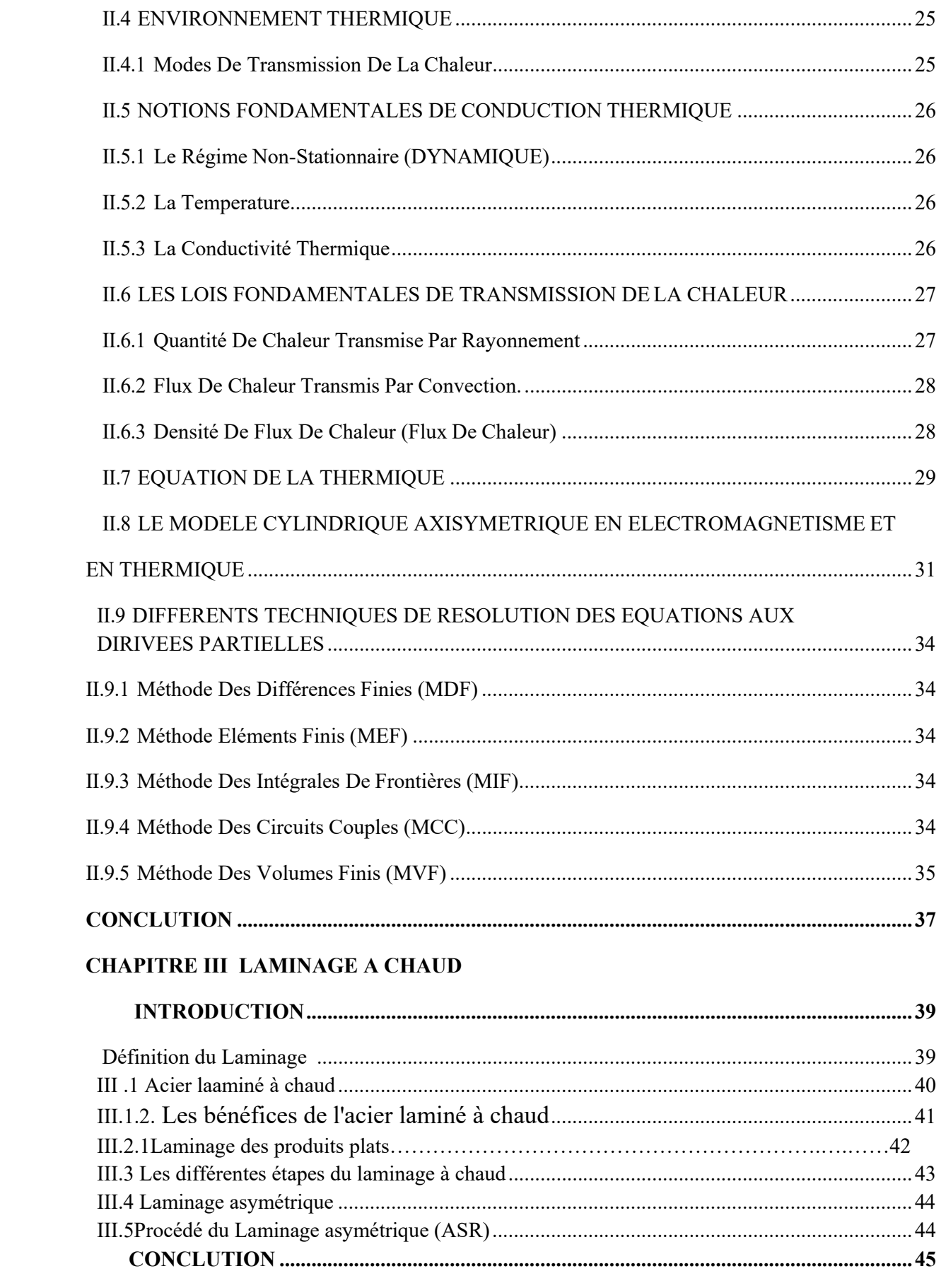

#### **CHAPITRE IV :** : **APPLICATION SOUS ENVIRONEMET MATLAB INTRODUCTION** 47

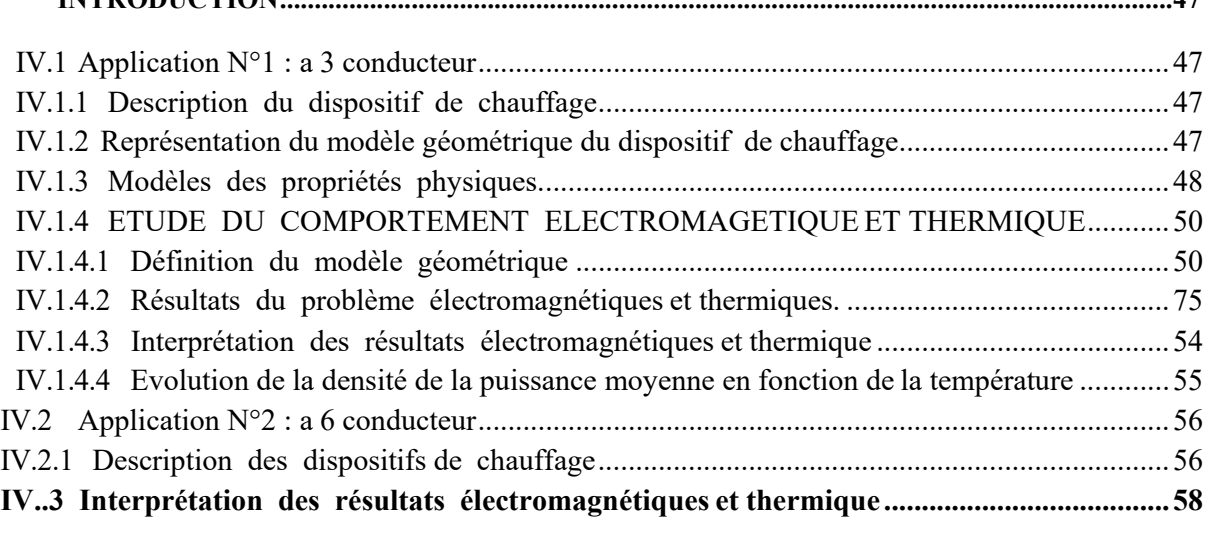

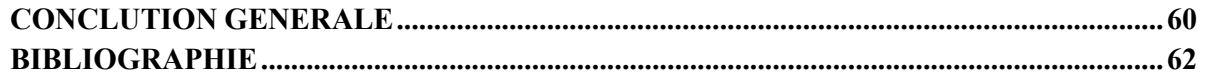

# **Introduction Générale**

#### **INTRODUCTION GENERALE**

Le système de chauffage par induction dans les procédés de laminage est désormais une constante partagée par les producteurs de laminés à chaud les plus qualifiés. L'avantage principal lié à l'utilisation du four à induction, dans les différentes parties du train de laminage suivant les différentes exigences, est le contrôle de la température pour différents matériaux et pour différentes dimensions.

En effet, grâce à l'absence de transistors thermiques de l'application et à la densité spécifique de puissance élevée par unité de volume, il est possible d'obtenir des réponses rapides dans le temps dans la puissance débitée pour poursuivre les profils de chauffage désirés.

Généralement dans le domaine du laminage on a à faire à un chauffage à passage intermittent de barres pour augmenter la température moyenne avant un façonnage d'ébauche ou de finition et pour compenser l'inégalité de la température de tête-queue. De cette façon, il est possible d'augmenter la productivité de l'équipement en réduisant la consommation de gaz et l'usure du réfractaire du four principal, de suivre des changements de production rapides tout en maintenant le contrôle de la température dans les normes industrielles partagées et de réduire les défauts de façonnage dues aux inégalités de température.

Toutefois Induction est présente sur le marché également avec des applications de chauffage de barres pour le laminage continu, permettant la flexibilité dans le changement de production également avec de petits lots de matière, la réduction de la décarburation superficielle même avec un chauffage en atmosphère éventuel, l'annulation des coûts d'entretien de routine du four à gaz, l'annulation de la surchauffe localisée dans la zone de combustion.

Depuis toujours, l'homme tente d'améliorer sa vie au quotidien ; le chauffage par induction qui est couramment employé dans les différentes activités humaines ; sa fonction est de chauffer des matériaux sans contact avec la source d'énergie, La facilités de réglage et de mise en marche automatique, l'absence de combustion et de dégagement de gaz toxiques, la propreté des appareils, sont autant d'avantages du chauffage par induction.

Le chauffage par induction a acquis une très grande importance dans l'industrie, notamment, dans la métallurgie, l'élaboration des matériaux, l'agro-alimentaire, la chimie..etc., ainsi que dans le domestique (exemple : cuisson par induction), en raison de ses caractéristiques très attrayantes du point de vue technologique : chauffage rapide et à

2

distance, choix de la zone d'envoi de la puissance suivant la fréquence du générateur ou les caractéristiques physiques de l'élément à chauffer et une pollution moindre de l'environnement.

Le chauffage par induction peut être schématiquement représenté par un ensemble de trois principaux éléments : l'inducteur, la charge et l'espace environnant (figure 1).

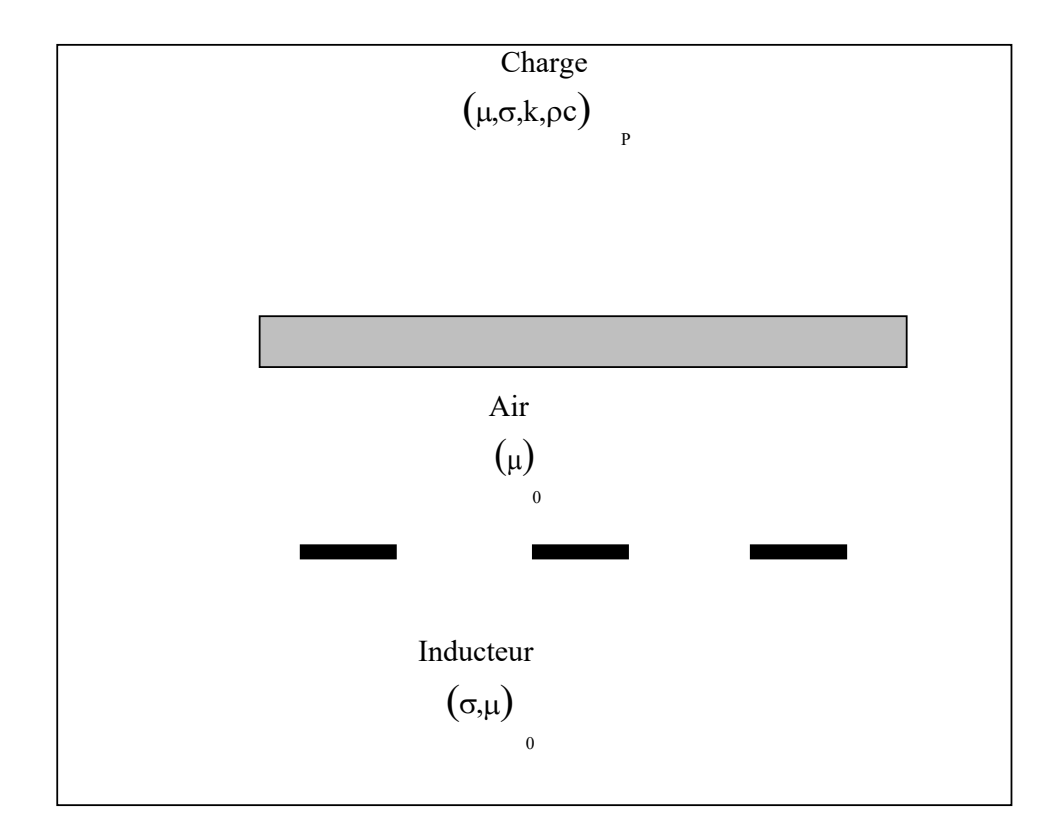

**Figure 1. Eléments constitutifs d'un dispositif de cuisson par induction.** 

Tel que :

 $\mu_0$ et  $\mu$  : sont respectivement : les Perméabilités magnétique absolue du vide et magnétique.

 $\sigma$  et k : sont respectivement : Conductivité électrique et Conductivité thermique  $pc<sub>p</sub>$ : Chaleur spécifique.

Le procédé du chauffage par induction est présenté les équations aux dérivées partielles (EDP) qui décrivent les phénomènes électromagnétiques et thermiques. Pour le cas de l'électromagnétisme, ce sont les équations de MAXWELL et les caractéristiques électriques (conductivité électrique) et magnétiques (perméabilité magnétique) des matériaux. Et pour le cas de la thermique, ce sont les lois de la thermodynamique et les propriétés thermiques (conductivité thermique, capacité calorifique) de ces matériaux.

Pour la résolution des équations mathématiques ; on utilisation les méthodes numériques de discrétisation qui consiste à ramener la résolution des équations aux dérivées partielles dans le domaine d'étude, compte tenu des conditions aux limites. Parmi ces méthodes, nous avons sélectionné la méthode des volumes finis. Cette méthode présente, en plus de son adaptation aux problèmes à traiter, une mise en œuvre et une conception simple que celle aux éléments finis.

Le chauffage par induction nécessite le calcul des courants de FOUCAULT induits dans la charge à chauffer, à partir de la résolution des équations du champ électromagnétique. La distribution de température, quant à elle, est obtenue en résolvant l'équation de diffusion de la chaleur. Or, ces deux équations sont couplées par le fait que les propriétés physiques dépendent à la fois du champ électromagnétique et de la température.

Ainsi, notre travail sera présenté de la manière suivante :

Dans un premier chapitre, les dispositifs de chauffage par induction, leurs caractéristiques et diverses applications industrielles sont exposés.

Un deuxième chapitre sera consacré aux formulations mathématiques des phénomènes électromagnétiques et thermiques, ainsi les différentes méthodes de résolutions des équations aux dérivées partielles décrivant l'évolution spatiale et temporelle des phénomènes physiques présents dans les dispositifs de chauffage par induction.

Dans le troisième chapitre, nous présentons les méthodes numériques et couplages électromagnétiques adoptés pour la résolution des équations des champs électromagnétique et thermique décrivant les phénomènes magnétothermiques. Il s'agit de la méthode des volumes finis (MVF).

Quatrième chapitre nous présentons application et simulation.

Enfin, nous tirons une conclusion générale résument notre travail et nous proposons quelques suggestions futures.

# **Chapitre I**

#### **INTRODUCTION :**

Le chauffage par induction électromagnétique utilisé dans l'élaboration ou la transformation en particulier de l'acier, a connu une large utilisation dans les différentes branches de l'industrie moderne chauffage, vu ses caractéristiques très attrayantes du point de vue technologie:

Chauffage rapide et à distance, choix de la zone d'envoi de la puissance suivant la fréquence du générateur ou les caractéristiques physiques de l'élément à chauffer et une pollution moindre de l'environnement.

Le chauffage par induction consiste à envoyer, par voie électromagnétique, de l'énergie à l'intérieur ou à la surface des matériaux à chauffer, en mettant en jeu trois phénomènes physiques succédés[1]:

- Transfert d'énergie de l'inducteur au corps à chauffer par voie électromagnétique.
- Transformation en chaleur dans le corps, de l'énergie électrique par effet joule.

Transmission de la chaleur par conduction thermique, dans la masse, et par convection dans son environnement.

#### **I- LE CHAUFFAGE PARINDUCTION:**

#### **I.1 PRINCIPE DU CUISSON PAR INDUCTION:**

Le chauffage par induction électromagnétique est une technique électrothermique permettant de chauffer matériaux conducteurs d'électricité, sans contact matériel avec une source électrique.

Lorsqu'un conducteur électrique est déplacé dans un champ magnétique statique, un courant électrique s'établis dans cet objet. C'est le phénomène d'induction.

De la même manière, on induit un courant dans un conducteur fixe placé dans un champ magnétique variable. Un courant alternatif par courant un bobinage (ou solénoïde) génère en effet champ magnétique oscillant à même fréquence dont l'intensité est maximale à l'intérieur de celui-ci (loi d'ampère).

Si une pièce conductrice est placée à l'intérieur d'une bobine, les courants induits par le champ magnétique s'y développent (loi de Lenz) et chauffent la pièce par effet joule.

Un équipement de chauffage par induction comprend essentiellement un ou plusieurs inducteurs de chauffage (avec parfois un concentrateur de champ), une alimentation électrique, un system de refroidissement de l'inducteur et de l'alimentation électrique et un system de contrôle-commande.

Le type d'inducteur (figure I.1) (géométrie, nature du conducteur, technologie).

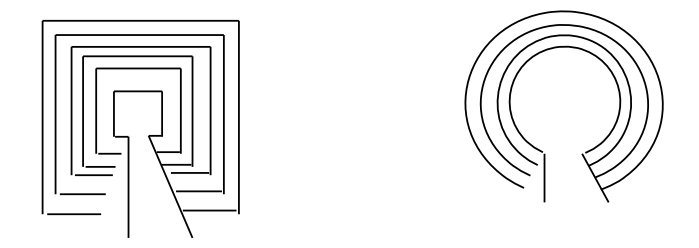

**Figure I.1 Géométrie des inducteurs d'une cuisson à induction** 

Cette méthode permet de chauffer directement une pièce par l'intermédiaire du champ magnétique crée par une source froide (le bobinage), contrairement, par exemple, au chauffage par résistante où la source (la résistance) est chaude

le système par induction (figure I.2), est très utilisé dans l'industrie et domestique, tel que la cuisson par induction.

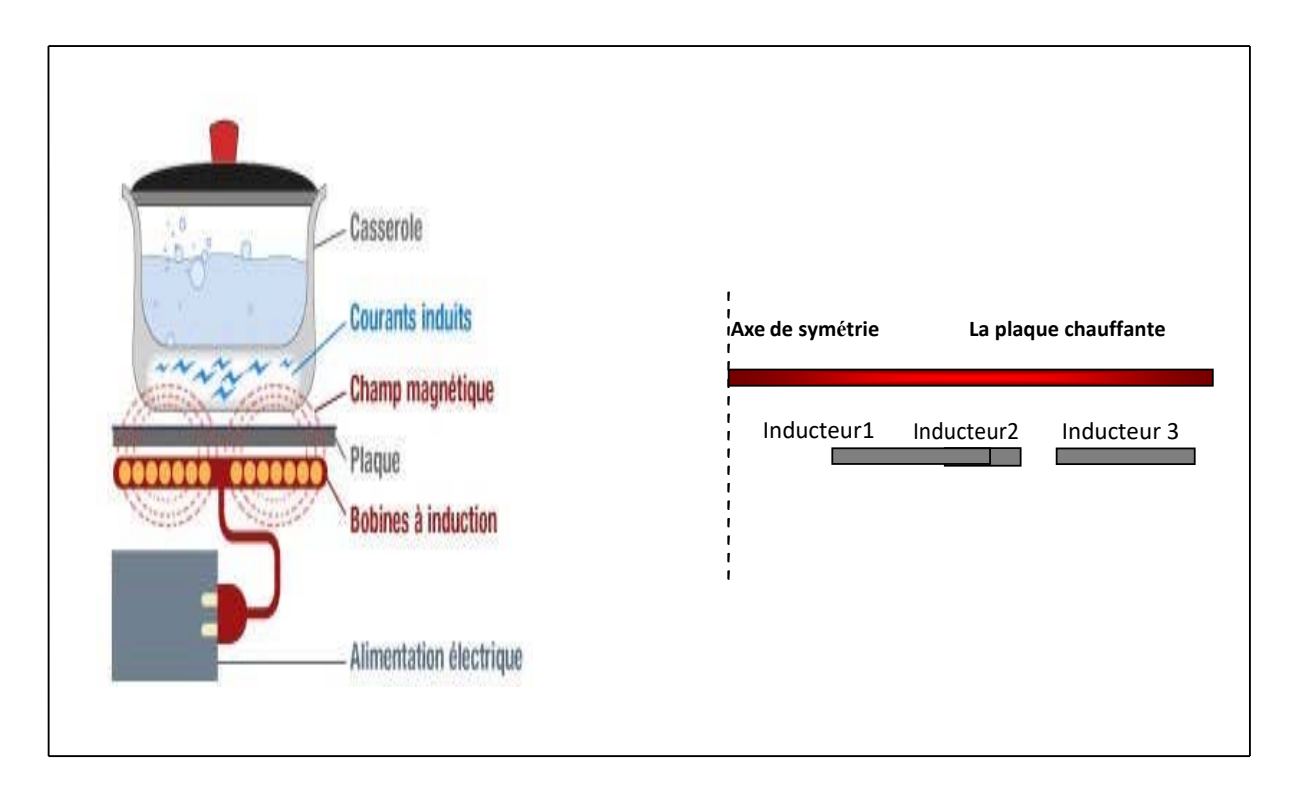

 **Figure I.2 Principe de la cuisson par induction.** 

La cuisson par induction fonctionne, par définition, grâce à des inducteurs placés sous forme de bobines à différentes géométries, en dessous d'une plaque. Les inducteurs agissent comme des aimants produisant un champ électromagnétique qui se concentre sur la pièce a chauffé. Le tout circule alors dans un circuit fermé.

Les configurations d'inducteurs, les fréquences (de 1Hz à 5MHz) et les puissances électriques mise en œuvre sont très variées et dépendent de l'application (chauffage dans la masse ou superficiel, cuisson, fusion…) du matériau et de sa forme (billettes, lopins,cuves…).

Le chauffage par induction entraîne successivement les trois phénomènes physiques suivants:

Transfert de l'énergie par voie électromagnétique de

l'inducteur vers le matériauà chauffer.

- Transformation de cette énergie électrique en chaleur par effetjoule.
- Diffusion par conduction thermique de la chaleur au sein dematériau.

#### **I-2 CARACTERISTIQUE DU CHAUFFAGE PAR INDUCTION :**

Deux grandeurs caractérisent fortement l'efficacité thermique et énergétique de l'induction

: l'effet de peau et la puissance transmise à la charge à chauffer.

#### **I.2.1 L'effet DePeau:**

L'effet de peau caractérise la répartition des courants induits dans la pièce à chauffer. Quand une substance conductrice de l'électricité est soumise à un champ magnétique variable, la densité des courants induits dans la substance décroît, à partir de la surface. C'est ces nonuniformités de la densité des courants induits qui est traduite sous l'appellation d'effet de peau, dont la grandeur caractéristique est la profondeur de pénétration du champ magnétique ou épaisseur de peau [2], [3].

Dans le cas d'un conducteur plan, elle est exprimée par :

$$
\delta \frac{1}{\sqrt{\pi f \mu_0 \mu_r \sigma}}
$$

Où :

: Epaisseur de peau [m],

: Conductivité électrique qui varie en fonction de la température

 $[S/m]$ ,

 $\mu$ . Perméabilité magnétique absolue du vide [H/m],

 $\mu$ r: Perméabilité relative du matériau

[USI], f : Fréquence du fonctionnement [Hz].

La profondeur de pénétration dépend donc de :

La fréquence du champvariable,

La nature du matériau à chauffer du point de vu perméabilité magnétique  $(\mu)$ , et conductivité électrique  $(\sigma)$ ,

La température de la pièce à chauffer  $(\sigma(T))$ .

En effet, cette profondeur d'après l'équation (I.1), diminue quant la fréquence ou l'une des propriétés physiques du matériau ( $\mu$ ,  $\sigma$ ) augmente.

Puissance Transmise A La Charge:

#### *Cas d'un système physiquement linéaire :*

(I.2)

La puissance de chauffage induite, dans un conducteur plan, a pour expression [3] :

$$
P = \rho^H S \frac{2}{c} \frac{1}{\delta}
$$

Où :

: Résistivité électrique de la charge,

Hs : La valeur efficace du champ magnétique à la surface (S) du

conducteur. Si on remplace  $\delta$  par son expression, on trouve

$$
P_{\rm C} = \rho H^2 \sqrt{\pi f \mu_0 \mu_r \sigma}
$$
 (I.3)

Cette formule montre que la puissance dépend du carré du champ magnétique, c'est à dire du carré de l'intensité du courant créant ce champ, de la fréquence, de la perméabilité magnétique, et de la conductivité électrique du milieu à chauffer.

#### *Influence des paramètres du matériau:*

La formule précédente montre que cette puissance augmente avec la résistivité pla

Perméabilité ( $\mu = \mu_r \mu_o$ ) et de la fréquence

#### *Influence de la fréquence :*

La fréquence f joue un rôle primordial d'autant plus que c'est un paramètre à la disposition de

l'utilisateur. Nous pouvons ainsi, en choisissant bien la valeur de la fréquence entre 50 Hz et 10 MHz, faire varier la profondeur de pénétration. Nous comprenons donc que le choix de la fréquence est essentiel avant toute opération de chauffage inductif[3].

L'augmentation de la fréquence augmente la puissance transmisse à la charge. Il faut cependant se rappeler que l'augmentation de la fréquence s'accompagne également d'une diminution de la profondeur de pénétration, ce qui peut conduire alors à un chauffage trop intense dans une épaisseur trop faible. Cette propriété est utilisée pour des chauffages très rapides lors des traitements thermiques super ficiels[3].

#### *Cas général :*

Dans un cas général, la densité volumique de la puissance instantanée dissipée par effet JOULE peut être exprimée, en fonction de la densité des courants induits, par l'expression suivante [3] :

$$
\Pr_{\mathbf{J}(\mathbf{t})} = \frac{1}{\sigma} \tag{I.4}
$$

J : est la densité instantanée des courants induits. Ainsi, la puissance totale dissipée par effet JOULE au niveau de la pièce à chauffer sera :

$$
= \text{fiftot } P(t) \text{ dV} \tag{I.5}
$$

dV : est l'élément de volume*.* 

#### **I.3 LES AVANTAGES DU CHAUFFAGE PAR INDUCTION:**

- Un bon rendement*.*
- La possibilité de contrôler la répartition de l'échauffement dans l'épaisseur de la pièce par le réglage de la tension et du courant.
- Une faible inertie de chauffage.
- Un réglage fin de la puissance dans la pièce grâce à l'alimentation du bobinage par un system d'électronique de puissance (généralement un onduleur à résonance).

#### **I.4 LES INCONVENIENTS DU CHAUFFAGE PARINDUCTION:**

- Lors de mauvaises manipulations, d´autres objets peuvent être involontairement chauffés. Pour y remédier, on utilise le procédé d´émulsion ou le refroidissement par eau.
- Des coûts d´acquisition élevés pour les fortes puissances
- Des champs électromagnétiques peuvent apparaitre ci qui peut alors perturber l'environnement, lorsque les isolations sont mauvaises ou bien lorsqu'il y a une

protection HF.

## **I.5 LES APPLICATIONS DU CHAUFFAGE PAR INDUCTION:**

Le chauffage par induction ne s'applique qu'aux matériau de résistivité électrique comprise entre  $10^{-8}$  Ω.m (cuivre) et  $10^{-1}$  Ω.m (verre fondu).la profondeur de pénétration thermique est inversement proportionnelle à la racine carrée de la fréquence et varie de quelques micromètres à plusieurs centimètres.

Les puissances mises en œuvre peuvent varier de quelques centaines de watts (petits fours à induction de laboratoire ou de prothésiste dentaire) à plusieurs méga watts pour les grosses installations de fusion.

On trouve principalement des installations de chauffage par induction dans les domaines de la métallurgie et de la mécanique 45% pour la fusion, 45% pour le chauffage avant le formage, 10% pour le traitement thermique et les applications diverses.

Cependant, grâce à l'évolution des technologies de l'électronique et à l'apparition de composants de commutation plus rapides, des applications innovantes sont apparues dans d'autre domaines : chimie (fusion direct de verres et d'oxyde…), grand public (plaque chauffante de cuisine).

- $\div$  Fusion
- Réchauffage Avant Le Formage Et Forgeage
- Traitement Thermique Superficiel
- + Industrie Thermique
- Plasma D'induction On peut citer entre autres*:*
- Le brassage électromagnétique d'alliages métalliques.
- Le confinement électromagnétique de plasma.
- Le décapage peinture.
- Les plaques de cuisson.
- La charge d'accumulateurs*.*

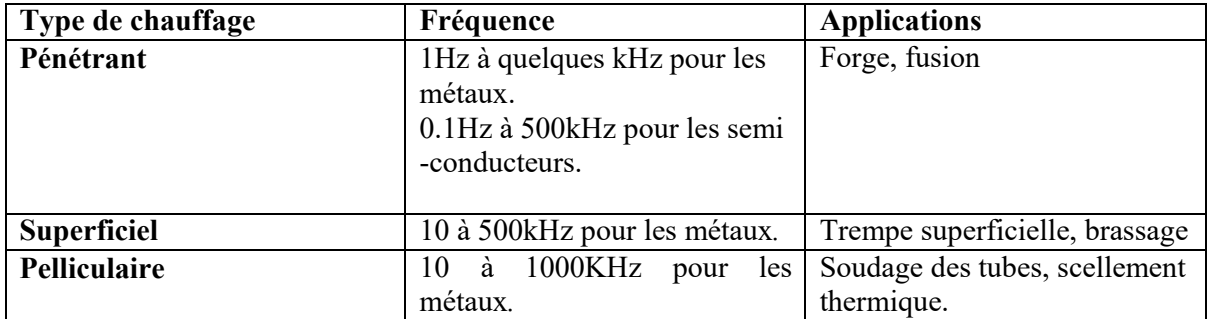

#### **Tableau. I.1 Exemples d'application du chauffage par induction.**

## **Conclusion :**

Dans ce chapitre, nous présentons principe des caractéristiques et ces avantages et les inconvénients et applications industrielles.

On conclut de ce chapitre que le phénomène de chauffage par induction électrique est une technique électrothermique qui permet de chauffer les matière inducteur d'électricité sans aucun contact matériel.

# **Chapitre II**

# **Introduction**

Pour la modélisation de la physique du chauffage par induction nécessite une connaissance des phénomènes électromagnétiques et thermiques à la fois ; qui régissent l'évolution spatiotemporelle d'un tel phénomène.

Un tel problème, fait appel à deux types d'environnement. Il s'agit de :

- + L'environnement magnétique,
- $\div$  L'environnement thermique.

Ces deux environnements se basent sur des équations sont :

- + Les équations de J. C. MAXWELL,
- + L'équation de diffusion de lachaleur.

ENVIRONNEMENT ELECTROMAGNETIQUE:

Les Modèles Mathématiques En Electromagnétisme:

Equations Générales De MAXWELL:

Les phénomènes électromagnétiques qui apparaissent dans les dispositifs électrotechniques sont régis par les équations de MAXWELL, des lois constitutives des matériaux. Nous les résumons comme suit [6] :

• Equations de MAXWELL :

$$
\begin{cases}\n\overrightarrow{rotH} = \overrightarrow{J_C} + \frac{\partial \overrightarrow{D}}{\partial t} \\
\text{div } \overrightarrow{B} = 0 \\
\overrightarrow{rotE} = -\frac{\partial \overrightarrow{B}}{\partial t} \\
\text{div } \overrightarrow{D} = \rho\n\end{cases}
$$

Lois constitutives des milieux:  $\bullet$ 

$$
\begin{cases}\n\overrightarrow{B} = \mu(H).\overrightarrow{H} \\
\overrightarrow{D} = \varepsilon.\overrightarrow{E}\n\end{cases} \text{ Ou} \qquad \overrightarrow{H} = v(B)\overrightarrow{B}
$$

Ou:

 $\overrightarrow{J_D} = \frac{\partial \overrightarrow{D}}{\partial t}$ :Densité des courants de déplacement négligeable à basse fréquence [A/m2],

- $\vec{H}$ : Vecteur champ magnétique [A/m],
- $\vec{E}$ : Vecteur champ électrique [V/m],
- $\vec{B}$ : Vecteur induction magnétique [T],
- $\vec{\bm{D}}$ : Vecteur induction électrique (vecteur déplacement électrique) [C/m2],
- $\vec{J}$ c: Vecteur densité du courant électrique de conduction [A/m2],
- $\mu$ : Perméabilité magnétique [H/m],
- $\rho$ : Densité volumique de charges électriques [C/m3],
- $\varepsilon$ : Permittivité diélectrique [F/m],
- v: Réflectivité magnétique [m/H].

A ces équations, doit être associée la loi d'OHM généralisée

$$
\overrightarrow{J_C} = \overrightarrow{J_{ex}} + \sigma.\overrightarrow{E} + \sigma(\overrightarrow{\vartheta}^{\wedge}\overrightarrow{B})
$$

Où :

 $\overrightarrow{\theta}$ : Vecteur vitesse des pièces conductrices susceptibles de ce déplacé [m/s],

: Conductivité électrique [S/m],

 $\overrightarrow{J_{ex}}$ : Densité du courant d'excitation (source) [A/m2],

 $\overline{\sigma}$ . E: Densité des courants induits par variation du champ électrique E [A/m2], (B)

 $\sigma(\overrightarrow{\mathbf{B}})$ : Densité des courants induits par mouvement [A/m2].

#### **II.1.2 Interprétation Physique Des Equations Electromagnétique :**

#### **II.1.2.1 Équation De Couplage Electromagnétique :**

**Loi d'induction de FARADAY :**

$$
\overrightarrow{\text{rotE}}=-\frac{\partial\overrightarrow{B}}{\partial t}
$$

Cette équation exprime le couplage électrique- magnétique en régime dynamique et où la variation temporelle de  $\vec{B}$  détermine le**rote**, mais ceci ne suffit pas pour déterminer complètement $\vec{E}$ .

#### **Démonstration :**

Quand un conducteur se déplace dans un champ magnétique, en coupant des lignes de flux, une force électromotrice (F.é.m.) est induite dans ce conducteur [7], tel que:

$$
e = \oint\limits_{c} \vec{E} \cdot \vec{dl}
$$

Où (C) est une boucle fermée (circuit).

De la même manière, une (F.é.m.) est aussi induite, si le flux  $\Phi$  varie dans le temps à travers un circuit fixe, tel que :

$$
\mathbf{e} = -\frac{\mathbf{d}\Phi}{\mathbf{d}t}\mathbf{O}\dot{\mathbf{u}} \qquad \Phi = f \text{ (x, y, z, t)}
$$
  
Alors 
$$
\mathbf{e} = -\frac{\partial \Phi}{\partial t} = -\frac{\partial}{\partial t_s} \int \overrightarrow{\mathbf{B}} \cdot \overrightarrow{\mathbf{ds}}
$$

 $O\dot{u}$  (S) est une surface s'appuyant sur le contour (C).

Dans les deux cas, la force électromotrice induite (e) et le taux de la variation temporelle du flux magnétique ( $\frac{d\Phi}{dt}$ ) sont liés par

La loi de FARADAY de la manière suivante :

$$
\oint\limits_{c} \vec{E} \cdot \vec{dl} = \frac{\partial}{\partial t_s} \int \vec{B} \cdot \vec{dS}
$$

D'après le théorème de STOCKES (voir Annexe), nous avons :

$$
\oint\limits_{c} \vec{E}.\,\overrightarrow{dl} = \int\limits_{s} \overrightarrow{rotE}.\,\overrightarrow{dS}
$$

On obtient :  $-\frac{\partial}{\partial t_s} \int \vec{B} \cdot \vec{dS} = \int_s \vec{rotE} \cdot \vec{dS}$ 

Ainsi, nous aurons :

$$
\overrightarrow{\text{rotE}} = -\frac{\partial \overline{B}}{\partial t}
$$

Théorème d'AMPERE :

$$
\overrightarrow{rotH}=\overrightarrow{J_c}-\frac{\partial \overrightarrow{D}}{\partial t}
$$

Cette équation exprime la dépendance du champ magnétique de la densité du courant total  $(conduction + déplacement).$ 

Cette relation peut être interprétée comme étant le taux de variation spatiale du champ en fonction du taux de mouvement des charges.

#### Démonstration :

L'énoncé général du théorème d'AMPERE indique que l'intégrale curviligne de la composante tangentielle du vecteur champ magnétique $\overline{H}$ , le long d'un contour fermé (C), est égale au courant encerclé par ce contour [7]. Soit :

# $\oint_c \overrightarrow{H} \overrightarrow{dl} = \int_s \overrightarrow{j} \cdot \overrightarrow{ds} = I$

 $(S)$ : est la surface qui s 'appuie sur le contour $(C)$ ,

 $\vec{J}$ : est la densité du courant.

Selon le théorème de STOCKES, nous avons :

$$
\oint_{c} \overrightarrow{H} \cdot \overrightarrow{dl} = \int_{s} \overrightarrow{rot} \overrightarrow{H} \cdot \overrightarrow{ds}
$$
\n\nDone\n
$$
\int_{c} \overrightarrow{rot} \overrightarrow{H} \cdot \overrightarrow{ds} = \int_{s} \overrightarrow{j} \cdot \overrightarrow{ds}
$$
\n\nD'ou:  $\overrightarrow{rot} \overrightarrow{H} = \overrightarrow{J}$ 

#### *Continuités du courant: densité du courant de déplacement:*

Le courant total I traversant une surface (S) fermée, est donné par :

$$
\left\{\nI = \oint\limits_C \overrightarrow{J} \cdot \overrightarrow{ds} = -\frac{dQ}{dt}\right.
$$
\n
$$
dQ = \rho \, dv
$$

Où :

 $\lambda$ 

dQ : Élément de charge,

dV : Élément de volume.

D'où 
$$
I = -\frac{\partial}{\partial t}(\rho, d\nu)
$$

On divise par l'élément de volume ∆V, on obtient :

$$
\frac{\oint_C \vec{f} \, d\vec{s}}{\Delta v} = \frac{-\frac{\partial}{\partial t}(\rho \, dv)}{\Delta v}
$$

si $\Delta v \rightarrow 0$ le membre de gauche de l'équation tend, par définition, vers div  $\vec{J}$ 

(la divergence de la densité du courant; théorème d'OSTROGRADSKI - GREEN), tandis que

celui de la droite tend vers  $-\frac{\partial \rho}{\partial t}$ . Par conséquent : div  $\vec{J} = -\frac{\partial \rho}{\partial t}$ 

C'est l'équation de continuité du courant, pour des champs statiques [7] :

$$
\overrightarrow{\text{rot }H}=\overrightarrow{J}
$$

Cette densité due ou mouvement de charges réelles, (électrons, protons et ions), est appelée densité du courant de conduction ( Jc ).

Si :  $\overrightarrow{rot\ H} = \overrightarrow{J_c}$ reste valable pour les champs dépendants du temps, il vient alors que [8] :

$$
\text{div}\overrightarrow{J_c}=\text{div}(\overrightarrow{rotH})\rightarrow\text{div}\overrightarrow{J_c}=0
$$

Une contradiction avec l'équation de continuité du courant  $div\vec{J}_c = \frac{\partial \rho}{\partial t}$  apparaisse c'est Pourquoi, MAXWELL, fut amené, à postuler que :

$$
\overrightarrow{\text{rot}} \overrightarrow{H} = \overrightarrow{J_c} + \overrightarrow{J_D}
$$

Où,  $\overrightarrow{J_D}$ est la densité du courant de déplacement définie par :

$$
\overrightarrow{J_D} = \frac{\partial \overrightarrow{D}}{\partial t}
$$

On aura alors :

$$
div\overrightarrow{J_c} = div(\overrightarrow{rotH}) - div\overrightarrow{J_D}
$$

$$
= 0 - div(\frac{\partial \overrightarrow{D}}{\partial t})
$$

$$
= -\frac{\partial}{\partial t} (div\overrightarrow{D})
$$

$$
= -\frac{\partial \rho}{\partial t}
$$

#### **II.1.2.2 Les Equations De Conservation:**

#### -Divergence de l'induction magnétique :

$$
div\overrightarrow{B}=0
$$

Cette relation traduit mathématiquement le fait que les seules sources de champ magnétique sont les courants électriques, et il n'existe pas de charge magnétique; c'est pourquoi les lignes du champ sont toujours fermées sur elles-mêmes. Elles forment des boucles. Ces boucles n'ont ni point de départ, ni point d'arrivée, ni point de convergence, d'où la nomination d'induction conservative (champ conservatif).

#### -Théorème de GAUSS :

## $div\overrightarrow{D} = \rho$

Une charge électrique est source d'un champ électrique; autrement dit, les lignes de champs électriques commencent et se terminent autour des charges électriques [8].

#### Démonstration:

L'énoncé général du théorème de GAUSS indique que la charge totale Q(V) contenue dans un volume V, limité par la surface fermée S(V), est égale au flux du vecteur déplacement électrique  $\overrightarrow{D}$  sortant de la surface S(V). C'est à dire :

$$
\oint_{S} \overrightarrow{Dds} = Qint(v)
$$
\n
$$
= \oint_{v} \rho \, dv
$$

D'après le théorème d'OSTROGRADSKI - GREEN (voir Annexe), nous avons :

$$
\oint\limits_{S}\overrightarrow{D.ds}=\oint\limits_{v}div\overrightarrow{D}.dv
$$

 $D'$ où :

$$
\oint\limits_\nu \mathbf{div}\overrightarrow{\mathbf{D}}\cdot\mathbf{dv} = \oint\limits_\nu \mathbf{\rho}\cdot\mathbf{dv}
$$

Ainsi

# $div\overrightarrow{D} = \rho$

#### II.1.2.3 Loi de comportement des matériaux (Milieux Physiques) :

-Induction et champ électriques :

Pour tout champ électrique, dans un milieu isotrope, de permittivité, nous avons :

$$
\vec{D} = \varepsilon \vec{E}
$$

Où  $\mathcal{E} = \mathcal{E}_0 \mathcal{E}_r$  $\epsilon_0$ : Permittivité absolue du vide [F/m],

 $\varepsilon_r$ : Permittivité relative du milieu [USI].

Cette équation d'écrit la relation entre la vectrice induction électrique  $\overline{D}$ 

Et le vecteur champ électrique  $\vec{E}$ . Elle est linéaire si  $\epsilon$  est constante.

Dans le cas des conducteurs non-polarisés, nous avons :

$$
\overrightarrow{D}=\varepsilon_0\overrightarrow{E} \quad ; \qquad \varepsilon_0=\frac{1}{36.\pi.10^9}[F/m]
$$

La détermination de  $\vec{D}$  de l'équation (II.6) et  $\vec{rot}\vec{E}$  de l'équation (II.3) détermine Complètement  $\vec{E}$ 

Induction et champ magnétiques :

$$
\vec{B}=\mu.\,\vec{H}
$$

 $\mu_0$ : Perméabilité magnétique absolue du vide,  $\mu = \mu_0 \cdot \mu_r$  $\ddot{\phantom{1}}$ 

$$
\mu_0 = 4.\,\pi.\,10^{-7} [H/m],
$$

 $\mu_r$ : Perméabilité relative du milieu [USI].

Dans le cas d'un aimant permanent, nous avons :

$$
B=\mu.H+B_{re}
$$

 $\overrightarrow{B_{re}}$ : Vecteur induction magnétique rémanente [T].

L'équation (II.5) détermine la relation entre le champ magnétique et l'induction

magnétique. Cette relation donne la courbe d'aimantation  $B = f(H)$ .

Une variation de $\vec{H}$  conduit à une variation de l'induction  $\vec{B}$ , on trouve par la suite le cycle d'hystérésis dont la forme se diffère d'un matériau à un autre; donc d'un dispositif électrotechnique à un autre.

## **II.2 FORMULATION DES EQUATIONS ELECTROMAGNETIQUES :**

Les Modèles de J.C. MAXWELL décrivent globalement tous les phénomènes Électromagnétiques, mais, suivant les dispositifs que l'on étudie, certains phénomènes Deviennent négligeables [6]. Les équations se découplent donnant alors des modèles plus simples. Par ailleurs, dans le cadre de notre travail, seul le modèle magnétodynamique sera Considéré et détaillé, de fait de son adaptation à la modélisation des systèmes de chauffage par Induction.

## **II.2.1 Le Modèle Electrostatique :**

Dans ce modèle, le champ  $E$ est produit par des charges stationnaires qui ne varient pas en termes de répartition, et de valeur avec le temps. Ce modèle est régit par les équations Suivantes [6] :

$$
\begin{cases}\n\overrightarrow{rotE} = \overrightarrow{0} \\
\text{div}\overrightarrow{D} = \rho & ; \text{car } \frac{\partial \overrightarrow{B}}{\partial t} = \overrightarrow{0} \\
\overrightarrow{D} = \varepsilon \overrightarrow{E}\n\end{cases}
$$

La relation :  $\overrightarrow{rotE} = \overrightarrow{0}$ permet de définir une fonction auxiliaire U appelée potentiel scalaire électrique, tel que :  $\vec{E} = -\vec{grad} \,\vec{U}$ 

Ce modèle se ramène alors à l'équation suivante :

# $div(\varepsilon \overline{\text{grad}} U) + \rho = 0$

# *II.2.2 Le Modèle Electrocinétique :*

Ce modèle est utilisé dans l'étude de la répartition du courant électrique de conduction dans des conducteurs isolés soumis à des différences de potentiel continues [6]. Il est régit par les équations :

$$
\begin{cases}\n\overrightarrow{\text{rotE}} = \overrightarrow{0} \\
\text{div}\overrightarrow{\text{j}} = 0 \\
\overrightarrow{\text{j}} = \sigma \overrightarrow{\text{E}}\n\end{cases}
$$

La relation  $\overrightarrow{rot}$   $\overrightarrow{E}$  =  $\overrightarrow{0}$ ; implique qu'il existe encore un potentiel électrique scalaire U (tension électrique), tel que :  $\overrightarrow{E} = -\overrightarrow{grad} U$ . Le modèle se ramène alors à :

 $div(\sigma \overline{grad} U) = 0$ 

#### II.2.3 Le Modèle Magnétostatique :

Dans ce modèle, le terme  $\frac{\partial \vec{B}}{\partial t}$ de l'équation (II.3) est nul. Ceci s'explique par le fait que le champ magnétique est produit par des sources indépendantes du temps [6].

## II.2.4 Le Modèle Magnétostatique Scalaire :

Dans ce cas, les courants électriques sont nuls, il vient alors que les champs ne dépendent pas du temps. D'après les équations (II.1) et (II.2), on obtient :

# { $\overrightarrow{rotH} = \overrightarrow{0}$  Courants nuls<br>div $\overrightarrow{B} = 0$  Induction conservative

Avec la loi du milieu,  $\vec{\mathbf{B}} = \mu \vec{H} + \vec{B_{re}}$ 

 $\overline{H}$ Dérive d'un potentiel scalaire magnétique  $\Phi$ , d'où la nomination du modèle Magnétostatique scalaire, tel que :

Le modèle se ramène alors à l'équation :

 $div(\mu \overrightarrow{\text{grad}} \Phi) = div \overrightarrow{B_{re}}$ 

## II.2.5 Le Modèle Magnétostatique Vectoriel :

Dans le modèle magnétostatique vectoriel, les courants électriques ne sont pas nuls. Il vient alors que :

$$
\left\{\begin{array}{c}\n\overrightarrow{\text{rotH}} = \overrightarrow{J} \\
\text{div}\overrightarrow{B} = 0\n\end{array}\right.
$$

Avec la loi du milieu :  $\vec{B} = \mu \vec{H} + \vec{B_{re}}$ 

La relation div $\vec{B} = 0$ , permet de définir une fonction vectoriel $\vec{A}$  appelée potentiel vecteur magnétique [6], tel que :

## $\overrightarrow{B} = \overrightarrow{rotA}$

D'où le système d'équations :

$$
\overrightarrow{\text{rot}}\left(\frac{1}{\mu}\overrightarrow{rotA}\right) = \overrightarrow{J} + \overrightarrow{\text{rot}}\left(\frac{1}{\mu}\overrightarrow{B_{re}}\right)
$$

# II.2.6 Le Modèle Magnétodynamique :

Dans ce cas, les sources du courant sont dépendantes du temps, ainsi, les champs électrique et magnétique seront alors couplés par la présence des courants induits (ou courants de FOUCAULT).

Le potentiel vecteur  $\overline{A}$ joue un rôle primordial, où la connaissance de  $\overline{A}$ implique la connaissance de tous les autres grandeurs physiques où :

$$
\overrightarrow{\mathbf{B}}=\overrightarrow{rot}\overrightarrow{\mathbf{A}}
$$

En termes d'équations, nous avons :

 $\sqrt{\overrightarrow{\text{rotE}}} = \frac{\partial \overrightarrow{B}}{\partial t}$ <br> $\overrightarrow{\text{rotH}} = \overrightarrow{J}$ 

A ces équations, nous ajoutons les lois caractéristiques au milieu

$$
\begin{cases}\n\overrightarrow{B} = \overrightarrow{\mu H} \\
\overrightarrow{D} = \varepsilon \overrightarrow{E}\n\end{cases}
$$

C'est à partir de ces équations de base de ce modèle que nous pouvons déterminer l'équation décrivant l'évolution des phénomènes électromagnétiques dans un dispositif où l'ensemble des champs présents sont en fonction explicite ou implicite de l'espace et du temps. L'utilisation de ce modèle est très répondue dans l'étude des machines électriques, des dispositifs du chauffage par induction, des transformateurs, ... etc.

# **II.3 FORMULATION DE L'EQUATION MAGNETODYNAMIQUE :**

Une formulation de potentiel vecteur magnétique: les raisons de Ce choix:

Pour le calcul numérique, différents choix de variables d'état aboutissant à des formulations différentes sont possibles. Les formulations en potentiels en particulier, sont toute fois mieux adaptées aux éléments finis.

Par ailleurs, dans le cadre du chauffage par induction, les avantages présentés par ce type de formulation sont nombreux :

Elle permet d'imposer des sources électriques proches des procédés réels (densités de courant - différences de potentiels), La réaction d'induit est directement prise en compte, La grandeur

utile pour le chauffage, à savoir, la densité de puissance induite, est directement liée à variable d'état, bénéficiant ainsi d'un maximum sur la précision.

En se basant sur les équations de J. C. MAXWELL, on peut formuler l'équation qui décrit l'évolution spatiale- temporelle des phénomènes électromagnétiques.

Nous avons :

$$
\overrightarrow{\text{rotE}} = -\frac{\partial \overrightarrow{B}}{\partial t}
$$

 $Avec: \overline{B} = \overline{rotA}$ 

On obtient:

$$
\overrightarrow{\text{rot}}\overrightarrow{E} = -\frac{\partial}{\partial t}(\overrightarrow{rot}\overrightarrow{A})
$$

$$
= -\overrightarrow{\text{rot}}(\frac{\partial \overrightarrow{A}}{\partial t})
$$

$$
\rightarrow \overrightarrow{\text{rot}}(\overrightarrow{E} + \frac{\partial \overrightarrow{A}}{\partial t}) = \overrightarrow{0} \rightarrow \overrightarrow{E} + \frac{\partial \overrightarrow{A}}{\partial t}
$$

 $\vec{E} + \frac{\partial \vec{A}}{\partial t}$ Est un champ conservatif, il dérive donc d'un potentiel scalaire électrique U, tel que :

$$
\begin{array}{c}\n\cdots \\
\downarrow \\
\end{array}
$$

$$
\vec{E} + \frac{\partial \vec{A}}{\partial t} = -\overrightarrow{gradU} \rightarrow \vec{E} = -(\frac{\partial \vec{A}}{\partial t} + \overrightarrow{gradU})
$$

à partir de l'équation (II.1) et de l'équation (II.5) nous avons :

$$
\overrightarrow{\text{rot}}\left(\frac{1}{\mu}\overrightarrow{B}\right)=\overrightarrow{J}
$$

A partir des équations (II.7), (II.8), et (II.9) nous avons :

$$
\leftrightarrow \overrightarrow{\text{rot}} \left( \frac{1}{\mu} \overrightarrow{\text{rot}} \overrightarrow{A} \right) = \overrightarrow{J_{ex}} + \sigma \overrightarrow{E} + \sigma (\overrightarrow{\vartheta} \wedge \overrightarrow{\text{rot}} \overrightarrow{A})
$$
  

$$
\leftrightarrow \overrightarrow{\text{rot}} \left( \frac{1}{\mu} \overrightarrow{\text{rot}} \overrightarrow{A} \right) = \overrightarrow{J_{ex}} - \sigma (\frac{\partial \overrightarrow{A}}{\partial t} + \overrightarrow{\text{grad}} \overrightarrow{U}) + \sigma (\overrightarrow{\vartheta} \wedge \overrightarrow{\text{rot}} \overrightarrow{A})
$$
  

$$
\leftrightarrow \overrightarrow{\text{rot}} \left( \frac{1}{\mu} \overrightarrow{\text{rot}} \overrightarrow{A} \right) + \sigma \frac{\partial \overrightarrow{A}}{\partial t} + \sigma \overrightarrow{\text{grad}} \overrightarrow{U} - \sigma (\overrightarrow{\vartheta} \wedge \overrightarrow{\text{rot}} \overrightarrow{A}) = \overrightarrow{J_{ex}}
$$

Le potentiel vecteur  $\vec{A}$  ne peut pas être défini par la seule condition :  $\vec{B} = \overrightarrow{rotA}$ ; on doit fixer sa divergence pour assurer l'unicité de la solution de l'équation aux dérivées partielles(E.D.P).

On ajoute alors la condition div  $\vec{A} = 0$ ; appelée Jauge de COULOMB [6]. Nous obtenons Ainsi :
$$
\begin{cases}\n\overrightarrow{\text{rot}}\left(\frac{1}{\mu}\overrightarrow{\text{rot}}\overrightarrow{A}\right) + \sigma \frac{\partial \overrightarrow{A}}{\partial t} + \sigma \overrightarrow{\text{grad}}\overrightarrow{U} - \sigma(\overrightarrow{\theta} \wedge \overrightarrow{\text{rot}}\overrightarrow{A}) = \overrightarrow{J_{ex}}_{(II.10)} \\
\overrightarrow{\text{div}} \overrightarrow{A} = 0\n\end{cases}
$$

Les termes  $-\sigma \frac{\partial \vec{A}}{\partial t}$  et  $\sigma(\vec{\theta} \wedge \vec{rotA})$  représentent les densités des courants induits. Ils traduisent le caractère dynamique dans le temps et dans l'espace des phénomènes électromagnétiques, tandis que le terme  $(-\sigma grad U)$  décrit la densité du courant dépendante des conditions électriques imposées aux extrémités des conducteurs.

U peut être considéré comme nul [6]. Nous observons que la relation (II.10) définissant une équation locale qui devra être systématiquement adaptée à la région à laquelle s'applique. Enfin, la définition complète du problème magnétodynamique doit prendre en compte les conditions aux limites du type :

-DIRICHLET dans son cas général : A=A0

-NEUMANN (homogène) dans son cas particulier :  $\frac{\partial \vec{A}}{\partial t} = 0$ 

Dans le cas où la pièce à chauffer est immobile par rapport à l'inducteur et U est considérée uniformément nulle, l 'équation (II.10) devient :

$$
\begin{cases}\n\overrightarrow{\text{rot}}(\overrightarrow{vrotA}) + \sigma \frac{\partial \overrightarrow{A}}{\partial t} = \overrightarrow{Jex} \\
\vdots \quad \nu = \frac{1}{\mu} : \text{reflectivité magnétique} \\
\text{div } \overrightarrow{A} = 0\n\end{cases}
$$
\n(II.11)

#### **-Cas de dispositifs alimentés en courant harmonique :**

On suppose que la perméabilité  $\mu$ ne dépend pas de l'induction magnétique; si les courants d'excitation sont de nature alternative, on peut utiliser une représentation de FRESNEL pour modéliser leur variation temporelle.

L'utilisation des nombres complexes permet alors de remplacer le terme :

$$
\sigma \frac{\partial \vec{A}}{\partial t} \, Par \, i \omega \sigma \vec{A}
$$

$$
\omega = 2\pi f
$$

Avec i : Unité imaginaire ( $i^2$ = -1),

 $\omega$ : Pulsation des sources [rd/s].

D'où l'équation (II.11) devient :

 $\sqrt{\text{rot}(v\overrightarrow{rotA}) + i\omega\sigma A} = \vec{J_{ex}}$ div  $\vec{A} = 0$ 

#### **-***Cas de dispositifs alimentés en courant transitoire :*

Dans le cas d'une alimentation en courant transitoire, le traitement du système d'équations caractéristiques, nécessite une discrétisation en pas à pas dans le temps (échantillonnage temporel).

Si un algorithme du type EULER explicite est adopté, nous aurons : à chaque pas de

temps  $\Delta t_i$  [9] :

$$
J\dot{\imath} = \frac{J_I - J_{i-1}}{\Delta t_i}
$$

Ainsi :

$$
\rightarrow \frac{\partial A}{\partial t} = \frac{A_i - A_{i-1}}{\Delta t_i}
$$

L'expression de la dérivée  $\left(\frac{\partial A}{\partial t}\right)$  doit être alors remplacée dans le système d'équation (II.11) et, les calculs auront être effectués à chaque pas du temps  $(\Delta t_i)$ 

## **II.4 ENVIRONNEMENT THERMIQUE :**

#### **II.4.1 Modes De Transmission De La Chaleur :**

Le transfert d'énergie aura lieu à chaque fois qu'un gradient de température existe à l'intérieur d'un système, ou, lorsque deux systèmes à températures différentes sont mis en contact [10].

Le transfert de chaleur reconnaît généralement trois modes de transmission de la chaleur. Il s'agit de la transmission par conduction, convection et rayonnement [10]. Ces modes de transfert de la chaleur peuvent être présents, dans un procédé, d'une manière séparée, combinée

deux à deux ou ensemble à la fois.

#### **Conduction :**

La conduction est un phénomène au moyen duquel la chaleur s'écoule à l'intérieur d'un milieu (solide, liquide ou gazeux) d'une région à haute température vers une autre à basse température ; ou entre différents milieux mis en contact.

#### **Convection :**

La convection est un mode de transport d'énergie par l'action combinée de la conduction, de l'accumulation de l'énergie et du mouvement du milieu. En effet, la convection est le mécanisme le plus important de transfert d'énergie entre une surface solide et un liquide ou un gaz, donc un fluide dans le cas le plus général.

#### **Rayonnement** :

Le rayonnement est le mécanisme par lequel la chaleur se transmis d'un corps à haute température vers un autre à basse température, lorsque ces corps sont séparés dans l'espace ou même lorsqu'un vide les sépare.

### **II.5 NOTIONS FONDAMENTALES DE CONDUCTION THERMIQUE :**

#### **II.5.1 Le Régime Non-Stationnaire (Dynamique) :**

Les transferts de chaleur évoluaient au cours du temps, de telle sorte que les températures, les flux et, bien entendu, les propriétés thermiques seraient variables pendant un temps suffisamment long [10-12].

## **II.5.2 La Température :**

Si la température reste bien définie en tout point M (repéré par ses coordonnées spatiales (x, y, z), cette température va évoluer avec le temps de sorte qu'à l' instant t, la température en ce point M est [11] :

 $TM = f(x, y, z, t) = T(x, y, z, t)$ 

Il existe un gradient de température qui fait intervenir les dérivées spatiales de cette fonction température, tel que, en coordonnées cartésiennes :

$$
\overrightarrow{gradT}=\frac{\partial T}{\partial x}\vec{\iota}+\frac{\partial T}{\partial y}\vec{j}+\frac{\partial T}{\partial z}\vec{k}
$$

Ou  $\vec{i}$ ,  $\vec{j}$  et  $\vec{k}$ sont les vecteurs unitaires des axes de coordonnées cartésiennes.

## **II.5.3 La Conductivité Thermique :**

La conductivité thermique des divers matériaux employés dans l'industrie varie d'une manière très sensible d'une substance à une autre [10]. Ainsi k exprimée en [Kcal/(h.m.°C)] est de l'ordre de 6 × 10**-3**pour les gaz à la pression atmosphérique, de 1.5×10-1pour les liquides et atteint la valeur de  $3.5 \times 10^2$ pour le cuivre pur. Les matériaux ayant une conductivité thermique élevée sont appelés les conducteurs ; tandis que, les matériaux de faible conductivité se rapportent aux isolants thermiques. En général, la conductivité thermique varie avec la température. Le tableau II.1 donne, pour diverses substances, l'ordre de grandeur de la conductivité thermique k.

Chapitre II :Formulations mathematiques

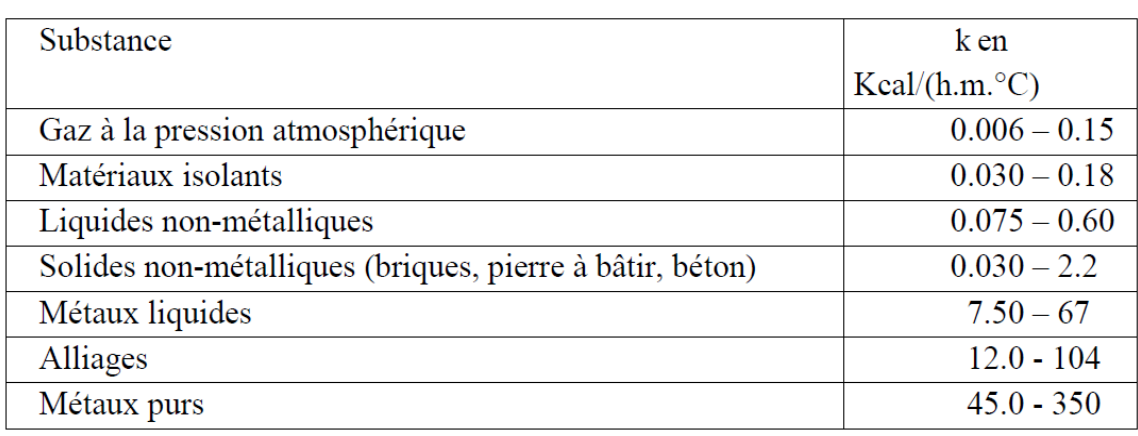

 **Tableau II.1 Ordre de grandeur de la conductivité thermique pour diverses substances. Note:** 1Kcal/h =1.163 W

# **II.6 LES LOIS FONDAMENTALES DE TRANSMISSION DE LA CHALEUR :**

On donnera un aperçu préliminaire des équations fondamentales relatives à chacun des trois modes de transmission de la chaleur.

## **II.6.1 Quantité De Chaleur Transmise Par Rayonnement :**

La quantité d'énergie quittant une surface sous forme de chaleur rayonnée dépend de la température absolue et de la nature de cette surface [10].

L'énergie Qr rayonnée par unité de temps, par une surface d'un corps noir au radiateur intégral est donnée par :

$$
\boldsymbol{Q}_i = \boldsymbol{\beta} \cdot \boldsymbol{A}_1 \boldsymbol{T}_1^4 \text{ [Kcal/h]} \text{ (II.13)}
$$

Où :

A<sub>1</sub> : L'aire de la surface [ m2 ],

 $T_1$  : La température absolue  $\lceil {^{\circ}K} \rceil$ 

β: La constante de STEPHAN –BOLTZMANN dont la valeur, avec les unités

choisis, est de l'ordre de  $4.88 \times 10-8$  Kcal / (h.m2. (°K)<sup>4</sup>).

L'examen de l'équation (II.13) montre que la quantité de chaleur transmise par rayonnement, à partir d'un corps noir, dont la surface est portée à une température supérieure à zéro absolu, est proportionnelle à la quatrième puissance de la température absolue. La quantité de chaleur effective transmise d'un corps gris (émettent une intensité de rayonnement plus faible que celle des corps noirs) à la température  $T_1$  à un corps noir à  $T_2$  entourant le premier est :

$$
\boldsymbol{Q}_r = \boldsymbol{\beta} \cdot \boldsymbol{A} \, \boldsymbol{\varepsilon} (T_1^4 - T_2^4) \tag{II.14}
$$

Où est le facteur d'émission de la surface grise, égale au rapport de l'intensité rayonnée par

le corps gris à celle émise par le corps noir à la même température.

#### **II.6.2 Flux De Chaleur Transmis Par Convection :**

Le flux de chaleur transmis par convection entre une surface et un fluide peut être évalué

par la relation suivante (loi de NEWTON) [10] :

#### $Qc = h_c A \Delta T$  (II.15)

Dans laquelle

**Qc** : Le flux de chaleur par convection [Kcal /h],

A : L'aire de la surface de transmission de chaleur  $[m^2]$ ,

∆T : La différence entre la température de la surface Ts et celle du fluide T∞loin de la surface en °C,

hc : L'unité de conductance thermique moyenne de convection (souvent appelé coefficient Superficiel de transmission de la chaleur d'échange de chaleur par convection) en Kcal / (h.m<sup>2</sup>. °C).

La valeur numérique de hc, dans un système, dépend de la forme géométrique de la

surface, de la vitesse, et également des propriétés physiques du fluide, et souvent même de la

différence de température∆T .

Le tableau II.2 donne, à titre d'information générale, l'ordre de grandeur du coefficient

moyen d'échange de chaleur par convection qu'on rencontre dans la technique industrielle.

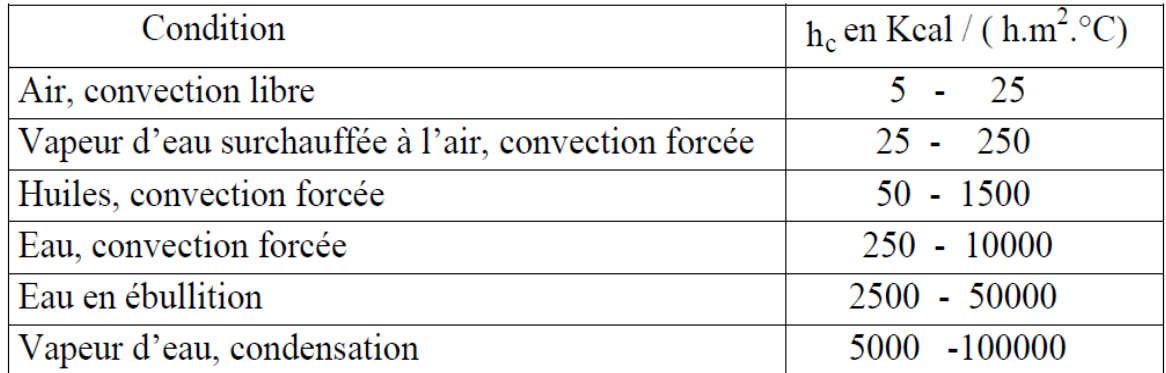

**Tableau II.2 Ordre de grandeur des coefficients d'échange de chaleur parconvection. Note: 1Kcal/h =1.163W** 

#### **II.6.3 Densité De Flux De Chaleur (Flux De Chaleur) :**

Il est possible de définir une vectrice densité de flux de chaleur en chaque point du corps étudié, qui est la quantité de chaleur (flux de chaleur) par unité de surface, et possède les unités W/m2, c'est la loi de FOURIER. Ce vecteur est proportionnel au gradient de la température T, et orienté dans le sens opposé au gradient de la température [10][11][12]

 $\vec{q} = -k \vec{grad}$ T (II.16)

k : Conductivité thermique du matériau [W/ (m. °K)].

Ce vecteur est maintenant fonction du temps et varie en général avec celui-ci. La conductivité thermique du matériau n'est pas une constante, mais, une fonction de la température pour toutes les phases. Elle dépend de la pression aussi pour les liquides que pour les gaz  $[12]$ .

Comme le deuxième principe de la thermodynamique [10] implique, nécessairement, que la chaleur s'écoule des points les plus chauds vers les points les plus froids, le flux serait donc positif lorsque le gradient de température est négatif.

Le vecteur  $\vec{q}$  permet d'évaluer le flux de chaleur à travers une surface (S) quelconque par la relation suivante [11] :

 $\Phi = \iint_{\mathbf{s}} \vec{q} \cdot \vec{n} \, ds$  (II.17)

Où pour une surface élémentaire :

 $\delta \Phi = \vec{q} \cdot \vec{n} \cdot ds$  (II.18)

Où  $\vec{n}$  est le vecteur unitaire normal a (S) en tout point M, centre d'un élément de surface dS. Bien entendu, ce flux de chaleur  $\Phi$  ou  $\delta \Phi$ est lui-même fonction du temps et varie au fur et à mesure que le phénomène qui provoque ce transfert est en évolution.

## **II.7 EQUATION DE LA THERMIQUE :**

Pour un fluide compressible, ou pour un solide, ou dans le cas d'un gaz compressible, on négligeant l'échauffement provoqué par la dissipation visqueuse, l'équation générale de propagation de la chaleur fondée sur l'enthalpie h s'écrit [13], [14] :

$$
\rho \frac{d}{dt} = \frac{dP_r}{dt} - div(\vec{q}) + p_s - q_r \qquad (II.19)
$$

Tels que :

 $\rho$ : Masse volumique [Kg/m<sup>3</sup>],

Pr : Pression [Pa],

 $\vec{q}$ : Sources des flux de conduction [W/m2] donnée par : $\vec{q}$ = -k $\vec{g}_{rad}$ T; c'est la loi de FOURIER,

k : Conductivité thermique [W/ (m.°K)],

T : Température [°K],

qr : Pertes radiatives ou chaleur rayonnée,

Ps : Terme source de chaleur correspondant, soit, au travail des forces appliquées au fluide, ou à la dissipation visqueuse, soit à une puissance calorifique par unité volumique induite par effet joule où réaction chimique.

$$
\text{Comme } \frac{dh}{dt} = \left(\frac{\partial h}{\partial P_r}\right) r \frac{dP_r}{dt} + \left(\frac{\partial h}{\partial T}\right) p_r \frac{dT}{dt}
$$

Avec :

 $\left(\frac{\partial h}{\partial T}\right)_{\text{Pr}} = C_p$ : C'est la capacité calorifique à pression constante [J/ (Kg °K)],  $\overline{a}$  $\partial h$  $\frac{\partial h}{\partial P_r}$ <sub>r</sub> =  $\frac{1}{\rho}$  (1 –  $\beta$ . T)

#### $\rho$ : Désigne la masse volumique

$$
\beta = \frac{1}{\rho} \left( \frac{\partial \rho}{\partial t} \right)
$$
: C'est la constante de STEPHAN-BOLTZMANN

L'équation (II.19) peut s'écrire :

$$
\rho c_p \frac{dT}{dt} = \frac{dp_r}{dt} + \text{div}\left(k\overrightarrow{\text{grand}}T\right) + P_s + q_r(\text{II}.20)
$$

Avec :

$$
\frac{dT}{dt} = \frac{\partial T}{\partial t} + \overline{\vartheta \, \overline{granT}}
$$
\n
$$
\frac{dPr}{dt} = \frac{\partial Pr}{\partial t} + \overline{\vartheta \, \overline{granPr}}
$$

Tels que :

 : Vitesse des pièces où des fluides en mouvement, fonction de l'espace, et supposée connue  $[m/s]$ ,

 $\beta T \frac{dPr}{dt}$ : Terme qui représente le travail de dilatation.

L'équation (II.20) peut s'écrire alors de la manière suivante :

$$
\rho c_p \left( \frac{dT}{dt} + \overline{\vartheta \, grand} \, T \right) = \beta T \left( \frac{\partial P_r}{dt} + \overline{\vartheta \, grand} \, P_r \right) + \text{div} \left( \overline{\text{h} grand} \, T \right) + P_s + q_r \text{(II.21)}
$$

Dans le cas où le transfert de chaleur serait purement conducator, ce qui est le cas dans le chauffage par induction, en négligent la chaleur rayonnée, l'équation (II.21) prenne la forme :

$$
\rho c_p \left( \frac{dT}{dt} + \overrightarrow{\theta} \overrightarrow{\text{grand}} T \right) = div \left( k \overrightarrow{\text{grand}} T \right) + P_s (\text{II}.22)
$$

Le champ de température T doit vérifier le modèle classique de diffusion de la chaleur suivant l'équation (II.22).

A cette dernière relation, doivent être associées, les conditions aux limites appropriées au problème physique à traiter. Il s'agit de la :

- Condition de DIRICHLET dans son cas général : T connue sur la frontière,

- Condition de NEUMANN (homogène) dans son cas particulier :  $k\left(\frac{dT}{dt}\right) = 0$ 

(pas d'échange avec l'extérieur : notamment sur les axes de symétrie),

- Condition de FOURIER  $-k\left(\frac{dT}{dn_s}\right) = q_0$ , (le flux de chaleur échangé est connu),

- Condition de NEWTON : q =hc (Ts-Ta) , (cas d'un flux de chaleur échangé par convection avec une zone de temperature ambiante),  $-q = \epsilon \beta (T_s^4 - T_a^4)$ cas d'un flux échangé par rayonnement avec une zone de température ambianteTa, où  $\varepsilon$ ,  $\beta$ , TS et Ta désignent respectivement, l'émissivité du corps, la constante de STEPHAN-BOLTZMANN ( $\beta$ =  $5.67\times10^{-8}$  W/m<sup>2</sup>.K<sup>4</sup>), les températures absolues de la surface rayonnante et celle du milieu ambiant).

## **II.8 LE MODELE CYLINDRIQUE AXISYMETRIQUE EN ELECTROMAGNETISME ET EN THERMIQUE :**

Une grande partie de problèmes magnétiques peut être traité en bidimensionnel, ce qui est le cas du problème des systèmes sur lesquels nous appliquerons notre modèle de couplage proposé. Rappelons brièvement l'existence des deux types de systèmes bidimensionnels : ceux infiniment longs alimentés suivant une direction ( oz ), et ceux à symétrie de révolution alimentés selon la direction ( $\circ \varphi$ ).

Dans le premier cas, le champ électrique $\vec{E}$  n'a qu'une composante suivant la direction infiniment longue ( oz ). Le champ magnétique,  $\vec{B}$  quant à lui, présente deux composantes suivant (or) et (  $\circ \varphi$ ) dans le plan perpendiculaire à  $\vec{J}$ ex (densité des courants sources) impliquant ainsi une composante pour le potentiel vecteur magnétique  $\vec{A}$ suivant la direction (oz ).

Dans le deuxième cas, les courants  $\vec{I}$ ex, sont dirigés suivant l'angle  $\phi$ du système de coordonnées cylindriques  $(r, \varphi, z)$ , le champ magnétique possède alors deux composantes, l'une suivant la direction (or), et l'autre suivant la direction ( oz ), imposant ainsi pour le potentiel une seule composante  $A\varphi$ (désignée par la suiteA). Ainsi, les dispositifs de chauffage par induction comportent généralement une symétrie de révolution qui préconise l'utilisation des coordonnées cylindriques axisymétriques. Lorsque les pièces à chauffer présentent une telle symétrie, il arrive fréquemment que le procédé de chauffage consiste à faire tourner la pièce dans un inducteur, de façon à homogénéiser le champ de température sur tout le pourtour.

Dans une telle configuration, l'hypothèse d'une modélisation axisymétrique est séduisante, puisqu'elle suppose que l'inconnue est invariante par rotation et prendre donc en compte,

implicitement, l'hypothèse d'homogénéité de la température due à la rotation.

#### **Problème électromagnétique :**

Rappelons l'équation magnétodynamique (II.11), dans le cas où la pièce à chauffer serait immobile par rapport à l'inducteur.

$$
\begin{cases}\n\overrightarrow{\text{rot}}(\overrightarrow{vrotA}) + i\omega\sigma\overrightarrow{A} = \overrightarrow{J_{ex}}\\ \n\overrightarrow{\text{div }\overrightarrow{A}} = 0\n\end{cases}
$$

Lorsque le courant est orienté suivant la direction ( $\alpha$  $\varphi$ ), il s'agit de la composante azimutale  $(A \varphi)$  du vecteur.  $\vec{A}$ Dans une telle configuration, les courants sont perpendiculaires au plan d'étude, (r, z).

Les différentes grandeurs vectorielles s'écrivent alors de manière suivante :

$$
\overrightarrow{J_{ex}}: \begin{cases}\n0 & \overrightarrow{e}_r \\
J_{\Phi}\overrightarrow{e}_{\Phi} & \overrightarrow{E}:\n\end{cases}\n\overrightarrow{E}_{\Phi}\overrightarrow{e}_{\Phi}\overrightarrow{A}: \begin{cases}\n0 & \overrightarrow{e}_r \\
A_{\Phi}\overrightarrow{e}_{\Phi} & \overrightarrow{B}\n\end{cases}\n\overrightarrow{B}_{\Phi}\overrightarrow{e}_{\Phi}\overrightarrow{B}\n\begin{cases}\nB_r \overrightarrow{e}_r \\
0 & \overrightarrow{e}_{\Phi} \\
B_z & \overrightarrow{e}_z\n\end{cases}\n\overrightarrow{H}_z\n\overrightarrow{e}_z
$$

Comme le vecteur  $\vec{A}$  est confondu avec sa composante  $A_{\Phi}$ , sa divergence est donc naturellement nulle (la jauge de COULOMB  $\vec{A} = 0$ ).

Sachant qu'en coordonnées cylindriques axisymétriques; nous avons :

$$
\overrightarrow{rotA} = \frac{1}{r} \begin{vmatrix} \vec{e}_r & r\overrightarrow{e_\Phi e}_z \\ \frac{\partial}{\partial r} & \frac{\partial}{\partial \Phi} \frac{\partial}{\partial z} \\ 0 & rA_\Phi & 0 \end{vmatrix}
$$

$$
\overrightarrow{rotA} = \frac{1}{r} \left( -\frac{\partial (rA_{\Phi})}{\partial z} \right) \overrightarrow{e_r} + \left( \frac{1}{r} 0 \right) \overrightarrow{e_{\Phi}} + \frac{1}{r} \left( -\frac{\partial (rA_{\Phi})}{\partial r} \right) \overrightarrow{e_z}
$$

$$
\overrightarrow{rotA} = \frac{1}{r} \left( -\frac{\partial (rA_{\Phi})}{\partial z} \right) \overrightarrow{e_r} + \frac{1}{r} \left( -\frac{\partial (rA_{\Phi})}{\partial r} \right) \overrightarrow{e_z}
$$

Et

$$
\overrightarrow{rot}(V\overrightarrow{rotA}) = \left[ -\frac{\partial}{\partial r} \left( \frac{v \partial (r A_{\Phi})}{r} \right) - \frac{\partial}{\partial z} \left( V \frac{\partial A_{\Phi}}{\partial z} \right) \right] \overrightarrow{e_{\Phi}}
$$

Remplaçant la grandeur rA  $\varphi$  =rA par la grandeur A\* l'équation électromagnétique (II.11), prenne la forme :

$$
\frac{\partial}{\partial z} \left( \frac{v}{r} \frac{\partial A^*}{\partial z} \right) + \frac{\partial}{\partial r} \left( \frac{v}{r} \frac{\partial A^*}{\partial r} \right) - \frac{\sigma}{r} \frac{\partial A^*}{\partial t} = -J_{ex}
$$
 (II.23)

A\*=A\*(r, z, t) Est le potentiel vecteur magnétique modifié.

C'est une équation aux dérivées partielles, décrivant le comportement d'un dispositif Cylindrique axisymétrique. Sous l'hypothèse que les matériaux sont linéaires, et que les sources d'alimentation sont sinusoïdales, les formulations magnétodynamiques peuvent être résolues en utilisant la notation complexe, permettant ainsi la prise en compte du terme dérivée  $\frac{\partial A^*}{\partial z}$  et son remplacement par l'expressioni $\omega A^*$ d'où l'équation :

$$
\begin{cases}\n\frac{\partial}{\partial z} \left( \frac{v}{r} \frac{\partial A^*}{\partial z} \right) + \frac{\partial}{\partial r} \left( \frac{v}{r} \frac{\partial A^*}{\partial r} \right) - i \omega \frac{\sigma}{r} A^* = -J_{ex} \\
A^* = r A_{\Phi}\n\end{cases}
$$
\n(II.24)

#### **Problème thermique :**

Rappelons le modèle classique de diffusion de la chaleur par conduction (II.22), avec une vitesse de la pièce nulle  $(\theta=0)$ ,  $div(k\overline{grad}T) + P_s = pc_p \left(\frac{\partial T}{\partial t}\right)$  . La température, indépendante de la variable d'espace  $(\varphi)$ , autorise une étude dans le plan de symétrie (r, z) du dispositif.

Comme :

$$
\overrightarrow{\textbf{grand}} = \frac{\partial r}{\partial r} \overrightarrow{\textbf{e}_r} + \frac{\partial r}{\partial z} \overrightarrow{\textbf{e}_z} \text{ (Voir Annexe)}
$$
  
Et

$$
div(k\overrightarrow{gradT}) = \frac{1}{r} \left(\frac{\partial}{\partial r} \left( kr \frac{\partial T}{\partial r} \right) + \frac{\partial}{\partial z} (rk \frac{\partial T}{\partial z})\right) (\text{Voir Annexe})
$$

L'équation de la conduction (II.22) prend alors la forme suivante :

$$
\frac{\partial}{\partial z} \left( k \frac{\partial T}{\partial z} \right) + \frac{1}{r} \frac{\partial}{\partial r} \left( kr \frac{\partial T}{\partial r} \right) + P = p c_p \frac{\partial T}{\partial t}
$$
\n(II.25)\n  
\nAvec T = T(r, z, t).

## **II.9 DIFFERENTES TECHNIQUES DE RESOLUTION DES EQUATIONS AUX DERIVEES PARTIELLES :**

Il existe deux grandes catégories de méthodes de résolution des équations aux dérivées partielles mathématiques caractérisant les problèmes physiques, lorsqu'il s'agit de calculer des effets dont les causes (densité du courant (tension), densité de la puissance dissipée) sont connues à l'avance. Ces méthodes sont :

- Les méthodes analytiques,
- Les méthodes numériques.

Les méthodes analytiques, s'avèrent d'application très difficile dès que la complexité de la géométrie s'accroît et que certains matériaux, dans des conditions de fonctionnement optimales, présentent des non-linéarités physiques, donc mathématiques [14] [15].

L'apparition des ordinateurs, de grandes puissances, a mis en valeur l'intérêt des méthodes dites numériques. Celles ci font appel à des techniques de discrétisation.

Ces méthodes numériques transforment les équations aux dérivées partielles (EDP) à des systèmes d'équations algébriques dont la solution fournit une approximation de l'inconnue en différant points situés aux noeuds du réseau géométrique correspondant à la discrétisation. Parmi ces méthodes, nous citons la méthode des différences finies, la méthode des éléments finis, la méthode des volumes finis, la méthode des intégrales de frontières et la méthode des circuits couplés,…etc.

## **II.9.1 Méthode Des Différences Finies (MDF) :**

La MDF consiste à transformer par un développement en série de TAYLOR l'opérateur différentiel en un opérateur aux différences [14], [16], [17].

La méthode aux différences finies permet d'obtenir des résultats satisfaisants dans de nombreux problèmes comme elle possède la simplicité de la formulation numérique, mais elle reste limitée aux configurations à géométrie régulière, donc, relativement trop simple.

## **II.9.2 Méthode Des Eléments Finis (MEF) :**

La méthode des éléments finis est très puissante pour la résolution des équations aux dérivées partielles (EDP) surtout dans les géométries complexes et quelques soient les conditions physiques de fonctionnements [13].

## **II.9.3 Méthode Des Intégrales De Frontières (MIF) :**

Lorsqu'on utilise la MDF ou la MEF, on calcule les variables inconnues dans tout le domaine. La MIF permet de ramener le maillage à la frontière du domaine. Ainsi, le calcul des valeurs de l'inconnue sur les frontières du domaine suffit pour obtenir la solution en tout point du domaine [14]. Pour ramener le problème sur les frontières, la MIF utilise le théorème de d'OSTROGRADSKI- GREEN. Cette méthode peut être intéressante pour l'étude de structure 3D ou lorsque l'air ou les milieux passifs occupent une grande partie du domaine d'étude. Cependant, cette méthode a l'inconvénient de conduire à un système algébrique à matrice pleine (pas de termes nuls). Ceci augmente le temps utilisateur, donc le coût de calcul.

## **II.9.4 Méthode Des Circuits Couples (MCC) :**

La MCC permet de fournir la solution d'une EDP par une expression intégrale du type loi de BIOT et SAVARD.

Dans ce cas, on associe à la forme intégrale de la solution, une subdivision de l'inducteur en spires élémentaires [5], [14].

En appliquant les lois de KIRCHOFF à ces circuits élémentaires, on aboutit à un système

d'équations algébriques dont la solution conduit à la distribution des densités du courant. La MCC peut être couplée à une méthode numérique de discrétisation type MEF ou MDF de

la charge.

## **II.9.5 Méthode Des Volumes Finis (MVF) :**

La MVF se déduit à partir de la MDF. Le domaine d'étude ( $\Omega$ ) est subdivisé en volumes élémentaires de telle manière que chaque volume entoure un noeud du maillage (celui des différences finies).

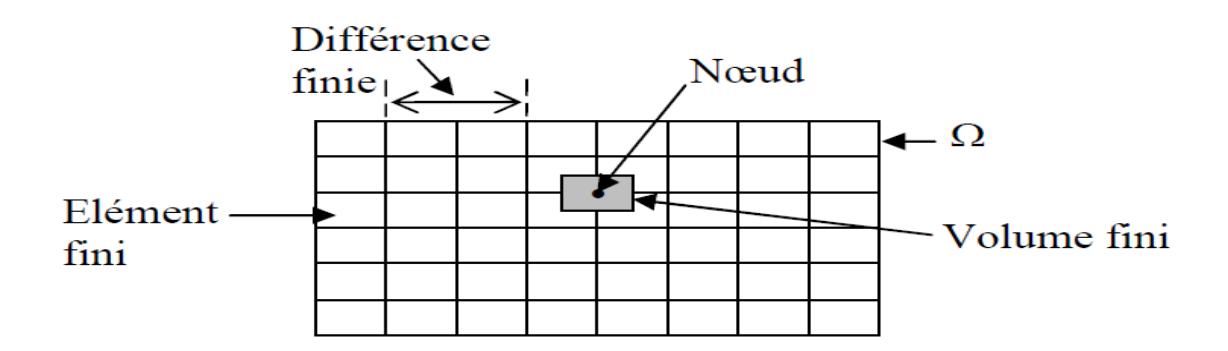

#### **Figure II.1 Maillage du domaine d'étude.**

L'EDP est intégrée sur chacun des volumes élémentaires.

Pour calculer l'intégrale sur ce volume élémentaire, la fonction inconnue est représentée à l'aide d'une fonction d'approximation (linéaire, exponentielle) entre deux nœuds consécutifs. Ensuite, la forme intégrale est discrétisée dans le domaine d'étude [5], [14], [18].

Grâce à un libre choix de la fonction de liaison entre nœuds consécutifs, la procédure conduit à une solution plus précise que celle fournie par la MDF.

## **Exemple Illustratif :**

Considérons l'équation de conduction, en régime permanent (stationnaire),monodimensionnel

$$
\frac{\partial}{\partial x}\left(k\frac{\partial T}{\partial x}\right) + P_s = o \tag{II.26}
$$

T : Température, k : Conductivité thermique. Ps : Densité de la source de chaleur. Pour discrétiser cette équation, le domaine d'étude est subdivisé en un nombre finis des nœuds. Ce domaine est ensuite divisé en éléments de volume dont chacun contient un nœud, comme il est indiqué sur la figure ci-dessous.

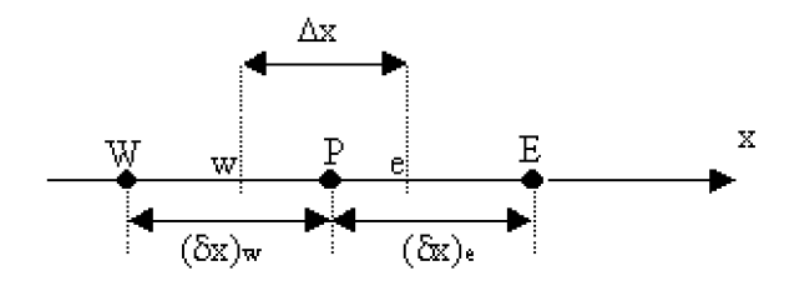

 **Figure II.2 Discrétisation en volumes finis dans le cas monodimensionnel.** 

Les lignes en tirés représentent les interfaces entre les éléments. Pour le problème à une dimension, on suppose une épaisseur unité suivant la direction (oy) et (oz). Ainsi, le volume d'un élément est∆x x1 x1. Si on intègre l'équation (II.26) sur l'élément de volume correspondant au noeud P, on obtient :

$$
\int_{w}^{e} \frac{d}{dx} \left( k \frac{dt}{dx} \right) dx + \int_{w}^{e} P_{s} dx = 0
$$

Soit :

$$
(kdT/dx)_e - \left(k\frac{dT}{dx}\right) + \int_{w}^{e} P_s dx = 0 \text{ (II. 27)}
$$

Avec l'approximation d'une variation linéaire de T entre deux noeuds voisins, l'équation (II.27) s'écrit :

$$
\frac{k_e(T_E - T_p)}{(\delta x)_e} - \frac{k_w(T_p - T_w)}{(\delta x)_w} + \overrightarrow{P_s} \Delta x = 0
$$
(II. 28)

Où Ps est la valeur moyenne de Ps dans l'élément de volume. Ke La conductivité thermique à l'interface (e).On met l'équation (II.28) sous la forme suivante :

$$
a_p T_p = a_e T_E + a_w T_w + b
$$

Ou

$$
a_e = \frac{k_e}{(\delta x)_e} \quad ; \quad a_w = \frac{k_w}{(\delta x)_w} \quad ; \quad a_p = a_e + a_w \text{Et} \quad b = \overrightarrow{P_s} \Delta x
$$

Si la discrétisation du domaine comporte N nœuds, on est alors ramené à un système de N équations à N inconnues. Il s'agit des valeurs nodales de

## **CONCLUSION :**

A partir des lois de base caractérisant les phénomènes électromagnétiques et thermiques présents dans les dispositifs de chauffage par induction, des modèles mathématiques ont été établis, dans leurs formes générales. Ensuite, et en liaison avec le type d'applications à traiter,le cas cylindrique axisymétrique considéré comme un cas particulier, a été détaillé. Une fois, ces modèles mathématiques établies.

# **Chapitre III**

#### **Introduction**

 Le laminage à chaud s'impose pour deux raisons capitales : la première est que la résistance à chaud du métal décroît très rapidement avec la température. La seconde est d'ordre métallurgique [15]

 Le laminage à chaud est une technique très puissante de mise en forme et dont les application sont nombreuses .Une très grand partie des matériaux métallique est soumise à un formage par laminage à un moment ou un autre de son cycle de fabrication .Bien que le mot laminage évoque plus spécialement les produits plats (plaques ,tôles, larges plats) de nombreux autre procédés de laminage sont utilisés pour obtenir d'autres géométries dont certaines sont simple (fils, ronds ,barres )ou complexes (rails, poutrelles ,profilés divers , tubes sons soudures , etc.…) .le laminage à chaud a donc une position importante parmi les diverses techniques de mise en forme et ne cédée le pas que pour des application particulières qui relèvent d'autres techniques telles que le forgeage, le filage, etc.…

 Le laminage à chaud comme moyen de mise en forme n'est pas lié à un matériau métallique donné et présente aussi bien des applications dans la sidérurgie que dans les industries des matériaux non ferreux (zinc, etc. …) [16].

#### **Définition du Laminage**

Le laminage, opération d'une grande diversité, peut se résumer par la définition suivante :

Opération de mise en forme par déformation plastique, destinée à réduire la section d'un produit de grande longueur, par passage entre deux ou plusieurs outils axisymétriques tournant autour de leur axe ; c'est la rotation des outils qui entraîne le produit dans l'emprise par l'intermédiaire du frottement.

 Le laminage vient après l'élaboration du métal, puis la coulée, le plus souvent continue maintenant. Si l'on oublie quelques laminages« exotiques » (laminage d'anneaux et de roues, laminage -retour de barres à forger), il se scinde en :

— Laminage de produits longs (barres, fils, tubes, poutrelles, rails...), où les deux dimensions de la section, du même ordre dégradeur en général, sont petites devant la longueur ; les outils sont le plus souvent des cylindres cannelés.

— Laminage de produits plats (tôles, bandes et feuillards) où l'épaisseur est petite devant la largeur, elle-même très inférieure à la longueur. Les outils sont des objets axisymétriques presque cylindriques (au bombé de rectification près).

Le laminage fournit surtout des demi-produits, mais avec désexcitions notables : tôles fortes, poutrelles et rails, certains tubes.... Les autres produits longs sont destinés à l'usinage (barres), au tréfilage (fil machine), au forgeage ; quant aux produits plats, ils vont vers des opérations de mise en forme des métaux en feuilles (emboutissage, découpage fin, repoussage et fluotournage). Il existe deux types de laminage :

- Laminage à froid.
- Laminage à chaud.

Mettre en forme un matériau, c'est lui conférer de manière contrôlée et reproductible trois types de propriétés :

- Une forme géométrique, avec des tolérances fixées de plus en plus sévères.
- Des propriétés mécaniques, qui requièrent une microstructure (au sens large) adéquate.
- Des propriétés de surface, au premier rang des quelles l'aspect visuel, lié à la rugosité [17].

#### **III .1 Acier laminé à chaud**

#### **Description**

L'acier laminé à chaud est un acier qui a été pressé à de très hautes températures au-delà de800°c, ce qui est au-dessus de la température de recristallisation pour la plupart des aciers. Ceci rend l'acier plus facile à mettre en forme, et il en résulte des produits plus faciles à travailler Pour traiter l'acier laminé à chaud, les fabricants commencent d'abord avec une grande longueur de métal rectangulaire, appelée billette. La billette est chauffée et ensuite envoyé pour le prétraitement, où elle est aplatie dans un grand cylindre. De là, elle est maintenue à une température élevée et traverse une série de rouleaux pour atteindre ses dimensions finales.

Les brins d'acier chauffés à blanc sont poussés à travers les rouleaux à des vitesses élevées Pour la tôle, l'acier laminé est filé en bobines et laissé refroidir Pour les autres formes, telles que barres ou plaques, les matériaux sont sectionnés et emballés.

L'acier rétrécit légèrement quand il refroidit. Etant donné que l'acier laminé à chaud est refroidi après traitement, il y a moins de contrôle sur sa forme finale, le rendant moins adapté pour des applications de précision. L'acier laminé à chaud est souvent utilisé dans des applications où des dimensions spécifiques minutieuses ne sont pas cruciales. Les voies ferrées et projets de construction utilisent souvent l'acier laminé à chaud.

L'acier laminé à chaud peut être souvent identifié avec les caractéristiques suivantes:

Une surface calaminée un reste du refroidissement des hautes températures.

 Des bords et des coins légèrement arrondis pour les produits en barres ou plaques (du au rétrécissement et à la finition moins précise).

 Légères distorsions, où le refroidissement peut provoquer des formes légèrement trapézoïdales, à l'opposé de parfaits angles droits. [22]

#### **III.1.2 Les bénéfices de l'acier laminé à chaud:**

L'acier laminé à chaud requiert généralement moins de traitement que l'acier laminé à froid,ce qui le rend beaucoup moins cher. Parce que l'acier laminé à chaud est autorisé à refroidir àtempérature ambiante, c'est en fait normalisé ce qui signifie qu'il est exempt de contraintesinternes qui peuvent provenir de la trempe ou du durcissement à froid.

L'acier laminé à chaud est idéal quand les tolérances dimensionnelles ne sont pas aussiimportantes que la force globale du matériel, et où la finition de surface n'est pas unepréoccupation majeure. Quand la finition de surface est un souci, la mise à l'échelle peut sefaire par ponçage, sablage ou décapage par bain d'acide. Une fois la mise à l'échelle faite,diverses brosses ou finitions miroir peuvent être aussi appliquées. L'acier décalaminé offreaussi une meilleure surface pour la peinture et autres revêtements de surface. [22]

Le laminage à chaud permet de produire toutes les grandes familles de produits comme les plaques, les bobines, les carrés, les ronds, les fils, les poutrelles, etc. On distinguera 4 étapes successives : le réchauffage, le dégrossissage, les finisseurs et le refroidissement avant les opérations de finissage voire de parachèvement ou de traitement anti corrosion .

Et pour conclure, on peut résumer les principales interactions , métallurgiques, thermiques et mécaniques par le schéma si dessous (figure III.5).

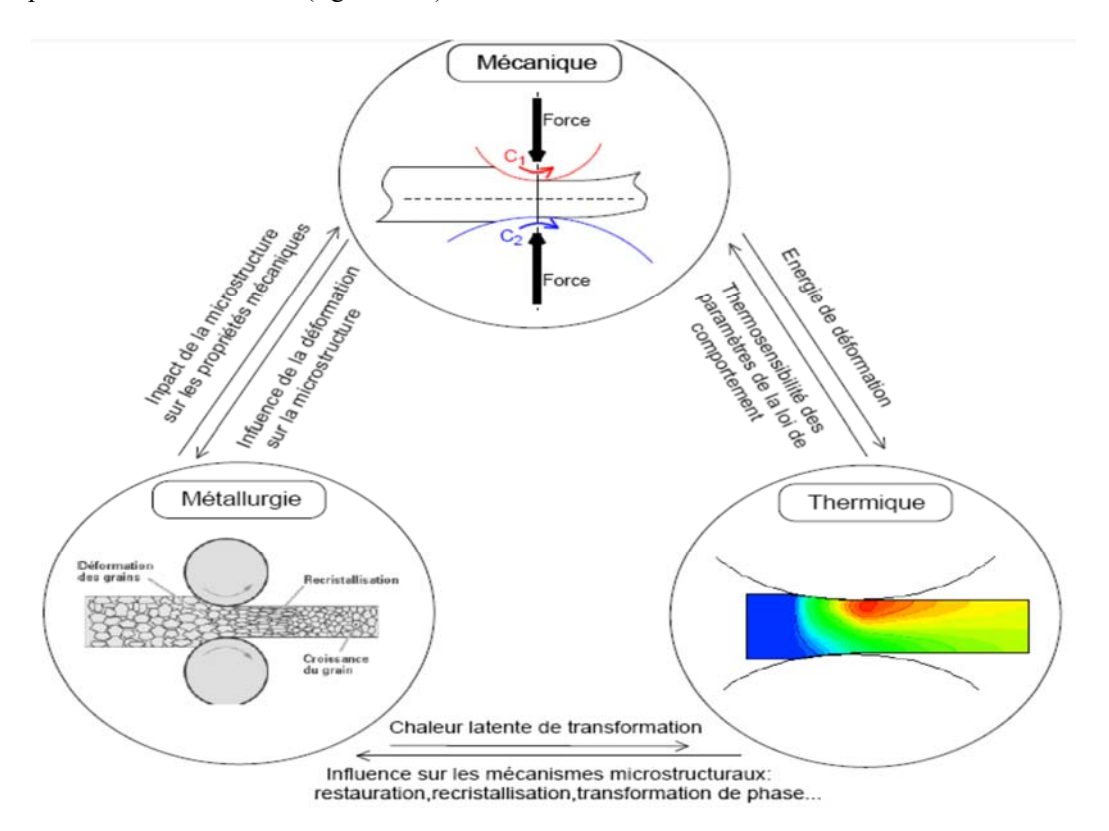

**Figure III.1: Principales interactions « multi physiques » lors de la déformation à chaud [24].**

## **III.2.1Laminage des produits plats**

Le laminage est une opération de mise en forme par déformation plastique, destinée à réduire la section d'un produit de grande longueur, par passage entre deux ou plusieurs outils tournant autour de leur axe ; c'est la rotation des outils qui entraîne le produit dans l'emprise par l'intermédiaire du frottement. Dans le laminage à chaud, la taille, la formeet les propriétés métallurgique du métal sont modifiées par compression répétée du métalchaud [18].

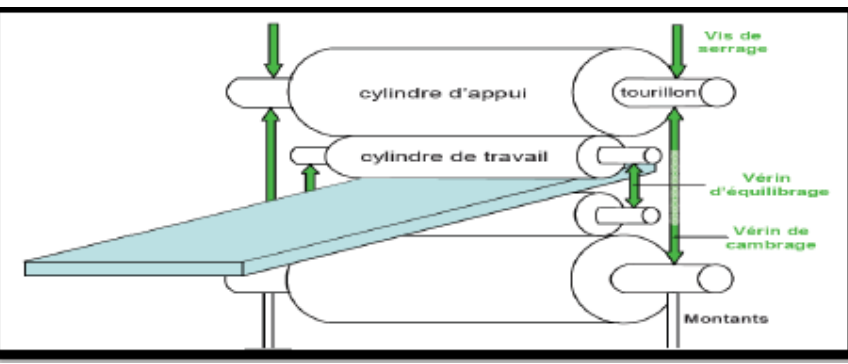

**Figure III.2: Schéma d'une cage quarto de laminage [19].** 

Les cages des laminoirs sont généralement « quarto », composées de deux cylindres de travail de faible diamètre *(de l'ordre de 10 cm)*, assurant le laminage, et de deux cylindres d'appui de diamètre plus grand, comme schématisé sur *la (figure* III.1*)*. Différents actionneurs de la cage (vis de serrage, vérins, etc.) permettent de régler l'épaisseur correcte en sortie d'emprise.

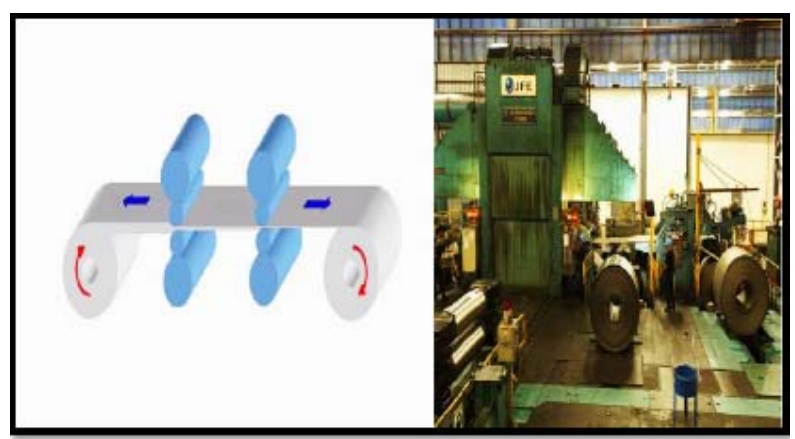

 **Figure III.3: Train de laminage des produits plats [20].** 

Le laminage à chaud est généralement réalisé sur laminoirs réversibles multicylindres, où plusieurs cages se succèdent, on parlera d'un train de laminage *(vois figure* III.2*).* Deux bobineuses sont disposées de chaque côté des cages pour assurer la traction et contre-traction de la bande. Le laminage s'effectue sous film d'huile minérale afin de faciliter l'écoulement du métal, éliminer la chaleur produite par le laminage et lubrifier les équipements internes de la cage de laminage.

Le laminage à chaud permet de produire toutes les grandes familles de produits comme les plaques, les bobines, les carrés, les ronds, les fils, les poutrelles, etc. On distinguera 4 étapes successives : le réchauffage, le dégrossissage, les finisseurs et le refroidissement avant les opérations de finissage voire de parachèvement ou de traitement anti corrosion *(voir figure*  III.3*)*.

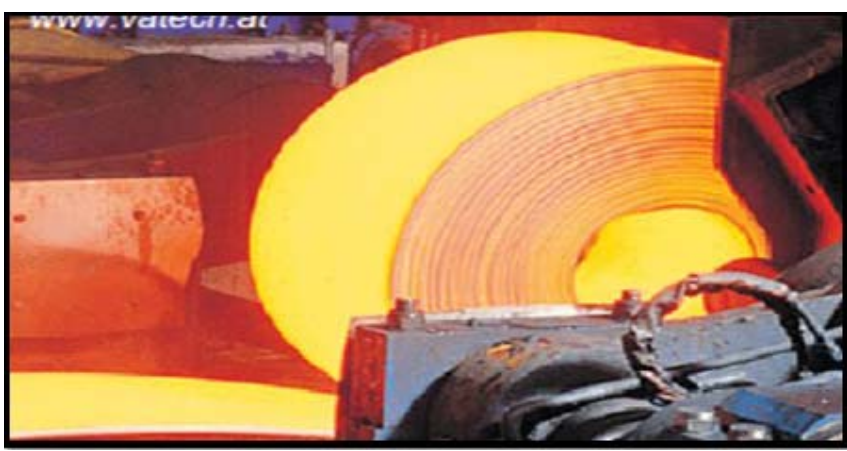

**Figure III.4: Laminage à chaud des tôles [21].** 

#### **III.3 Les différentes étapes du laminage à chaud**

Les étapes de laminage à chaud sont citées comme suit:

#### **Caractéristiques du produit initial**

Nous nous plaçons délibérément dans le cas d'un enfournement froid ou tiède (T < Ae3). Conformément aux rappels métallurgiques que nous avons faits, la structure cristallographique de la brame ou de la billette avant enfournement est de type cubique centré. Cette structure est grossière compte tenu des très faibles vitesses de refroidissement caractéristiques de la coulée continue. Pour les mêmes raisons, les éléments susceptibles de précipiter (lois de la thermodynamique) ont précipité et les tailles des particules obtenues sont importantes, le plus souvent supérieures à la dizaine de micromètres. Enfin, on peut également préciser l'existence de gradients analytiques dans l'épaisseur du produit, conséquences des phénomènes de ségrégation intervenant au cours de la solidification.

#### **Le réchauffage**

Le réchauffage des aciers au carbone et des aciers micro alliés comporte trois objectifs principaux :

**Le premier, d'ordre mécanique, est simplement de porter le métal à une température suffisante pour diminuer les efforts de formage, accroître la ductilité de l'acier de façon à**  pouvoir **lui** appliquer des déformations importantes, et de finir le laminage dans le domaine austénitique.

Le second objectif, qui est plutôt une conséquence favorable du premier, est de se placer dans le domaine austénitique avec, pour conséquences, d'effacer partiellement la structure très grossière issue de la solidification et de réduire les gradients de composition dus au phénomène de ségrégation.

Enfin, l'objectif essentiel de cette phase de réchauffage est la remise en solution des précipités apparus au cours de la solidification, en premier lieu parce qu'ils sont trop gros, et donc pas assez nombreux pour contribuer au durcissement de l'acier à température ambiante, et parce que les éléments tels que le niobium, le titane ou le vanadium jouent un rôle très important sur l'évolution de la structure au cours du laminage et de la transformation« allotropique » lorsqu'ils sont en solution solide [21]

#### **III.4Laminage asymétrique**

Le laminage asymétrique a le même aspect opératoire que le laminage classique sauf que les rayons, les vitesses et les rugosités des cylindres peuvent être différentes (figure

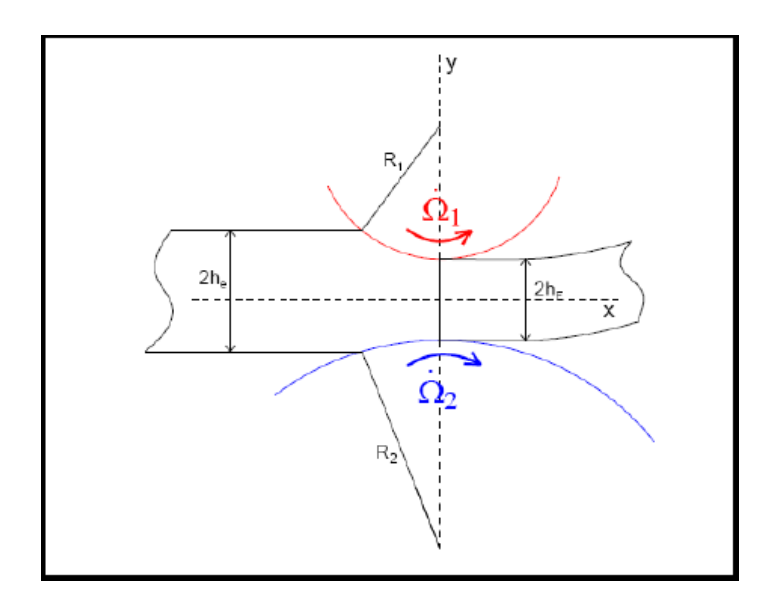

**Figure III 5 : La géométrie du laminage asymétrique [19].** 

#### **II.5).Procédé du laminage asymétrique (ASR)**

#### **Description**

Chacun peut définir le laminage en fonction de ce qu'il cherche Le laminage est une opération de mise en forme par déformation plastique, destinée à réduire la section d'un produit de grande longueur, par passage entre deux ou plusieurs outils tournant au tour de leur axe ; c'est la rotation des outils qui entraîne le produit dans l'emprise par l'intermédiaire du frottement. C'est la définition du généraliste.

Le procédé de laminage asymétrique permet de réduire l'épaisseur d'une tôle (ou d'un

Produit) par passage entre deux cylindres qui n'ont pas les mêmes diamètres (asymétrie géométrique) ou/et ne tournent pas a la même vitesse (asymétrie cinématique) ou/et n'ont pas les mêmes états des surfaces ou/et ou de température différente. L'asymétrie peut aussi être engendrée par une asymétrie dans les propriétés de la tôle à l'entré comme : un gradient de température entre le haut et le bas ou une différence des paramètres rhéologiques de cette dernière.

#### **Conclusion**

Tout ce qui précède montre que le laminage ne doit plus être simplement appréhendé comme un simple moyen de mise en forme à chaud mais également comme un moyen métallurgique d'amélioration des matériaux métallique à chaque fois que ceux-ci doivent être utilisés à l'état brut de laminage à chaud.

La métallurgie du laminage à chaud a permis une bonne compréhension, au moins qualitative et descriptive, des phénomènes et permet d'ores et déjà d'obtenir des caractéristiques que l'on ne saurait obtenir par traitement thermique (cas des aciers C-Mn après recuit de normalisation).

Les problèmes spécifiques du laminage à chaud ainsi que ceux de l'aptitude au formage (fongibilité) laissent ouvert un vaste champ d'investigation.

# **Chapitre IV**

## **Introduction**

Nous proposons dans le présent chapitre des applications en vue de la validation du modèle de couplage électromagnétique-thermique basé sur la technique de la paramétrisation. Ensuite, nous traitons une seconde application dont la principale caractéristique est la charge en acier inoxydable.

Nous étudions les comportements électromagnétique et thermique de la pièce à chauffer, soumise à une source de courant constante en régime permanent.

## **IV.1 APPLICATION N°1 A 3 CONDUCTEUR**

#### **IV.1.1 DESCRIPTION DU DISPOSITIF DECHAUFFAGE**

Le système étudié comporte:

• Des inducteurs:

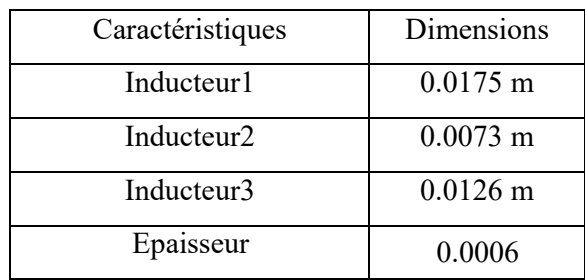

La pièce à chauffer (charge)

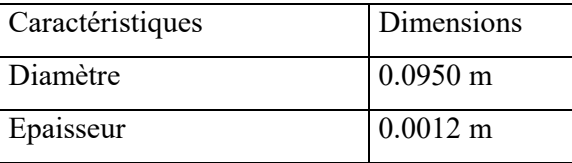

## **IV.2 REPRESENTATION DU MODELE GEOMETRIQUE DU DISPOSITIF DECHAUFFAGE**

En raison de la symétrie axiale du dispositif, seule une représentation bidimensionnelle du système sera considérée. Ainsi le modèle géométrique adopté comprend trois régions surfaciques :

- La pièce à chauffer (charge)
- La source de chaleur (inducteur)
- L'air environnant**.**

Le schéma ci-dessous présente le dispositif en coupe, dans le plan (r, z).

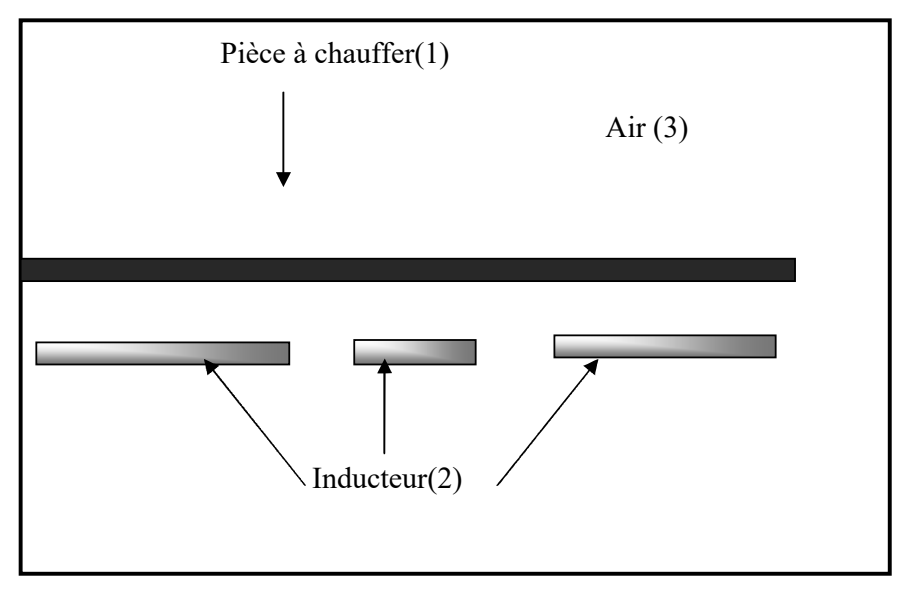

**Figure VI.1 Modèle géométrique du dispositif** 

## **VI.1.3 MODELES DES PROPRIETES PHYSIQUES**

Les modèles de variation de chaque propriété en fonction de la température, désignée par l'inconnue T sont définis à partir des relevés expérimentaux dont nous disposions sur un échantillon du matériau constituant la pièce à chauffer.

#### **Données électromagnétiques**

## *- Perméabilité magnétiquerelative*

Dans le cas particulier d'un matériau amagnétique tel que l'inox,  $\mu_r = 1$ .

La variation de l'induction  $\vec{B}$  en fonction du champ magnétique  $\vec{H}$  est ici linéaire et  $\vec{B} = \mu \vec{H}$ .

#### *- Résistivité électrique*

La représentation de la résistivité électrique en fonction de la température est donnée par la figure IV.2.

La loi de variation de la résistivité électrique à été décrite par des expressions analytiques, fonctions de l'inconnue T (voir Annexe).

### **-Données thermiques**

Les lois de variation relatives aux propriétés thermiques k et par des

expressions analytiques, fonctions de l'inconnue T (voirAnnexe).  $\rho c_p$  ont été

décrites

Leurs représentations sont données respectivement en figure IV.2 et IV.3.

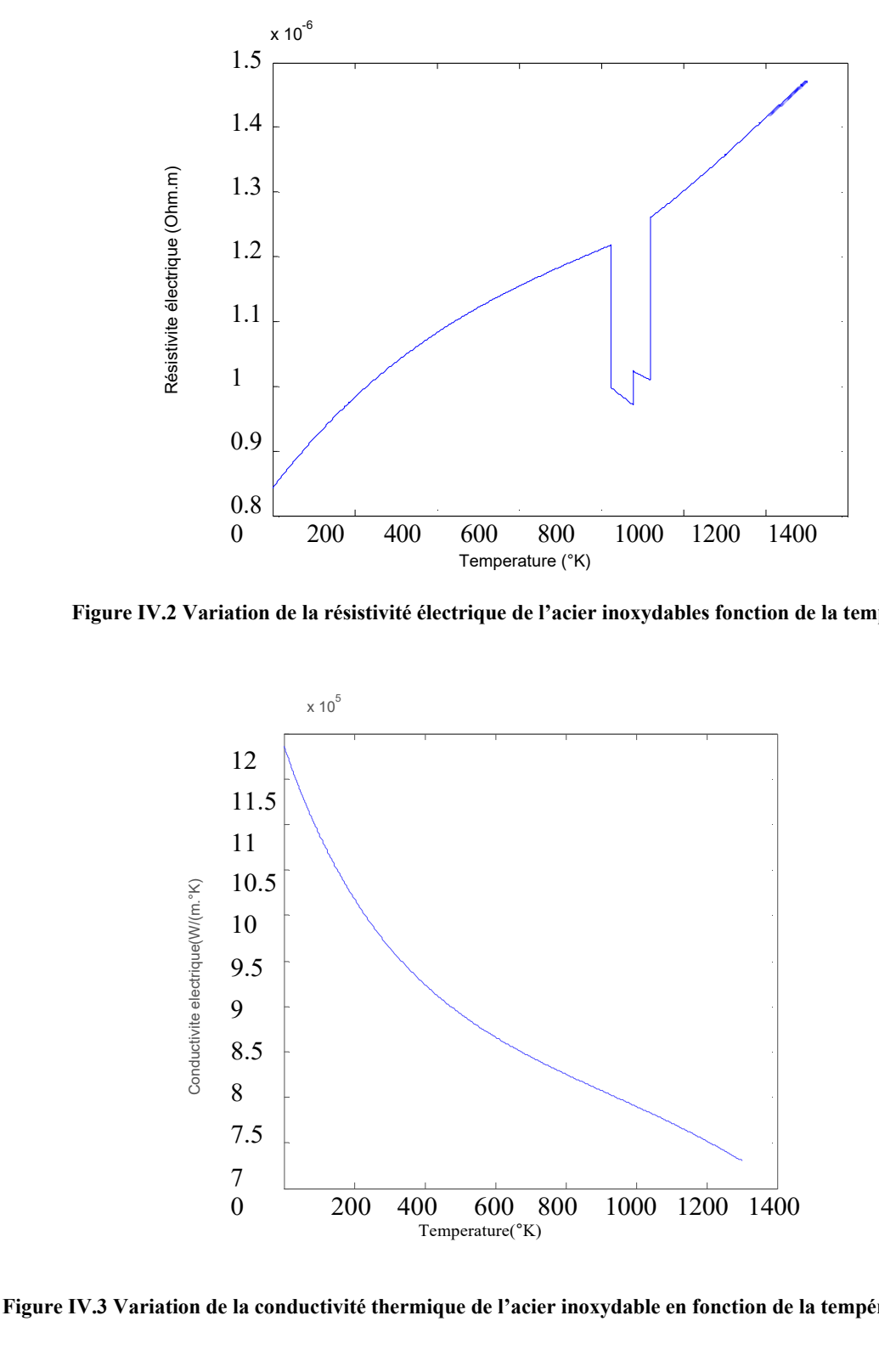

 **Figure IV.2 Variation de la résistivité électrique de l'acier inoxydables fonction de la température.** 

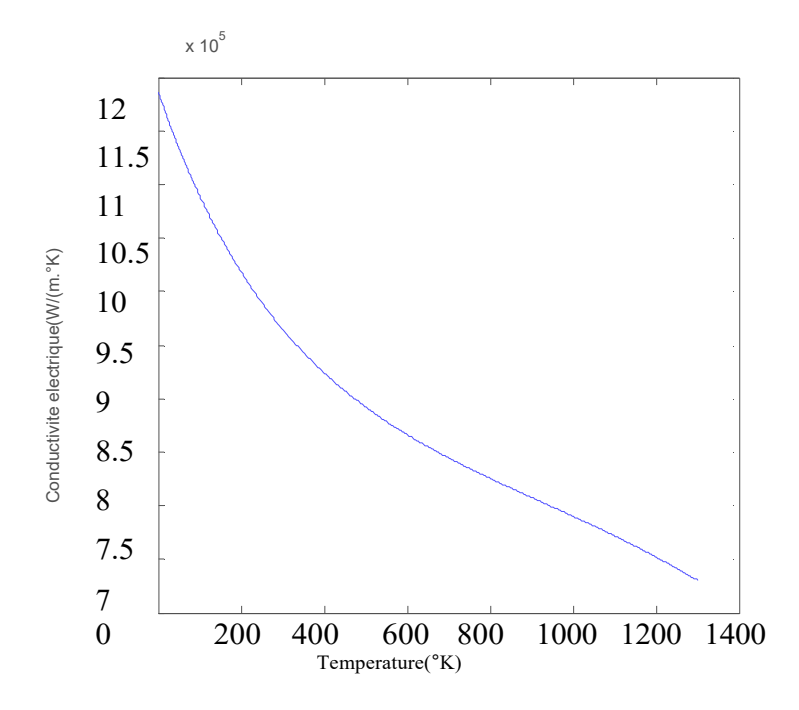

**Figure IV.3 Variation de la conductivité thermique de l'acier inoxydable en fonction de la température.**

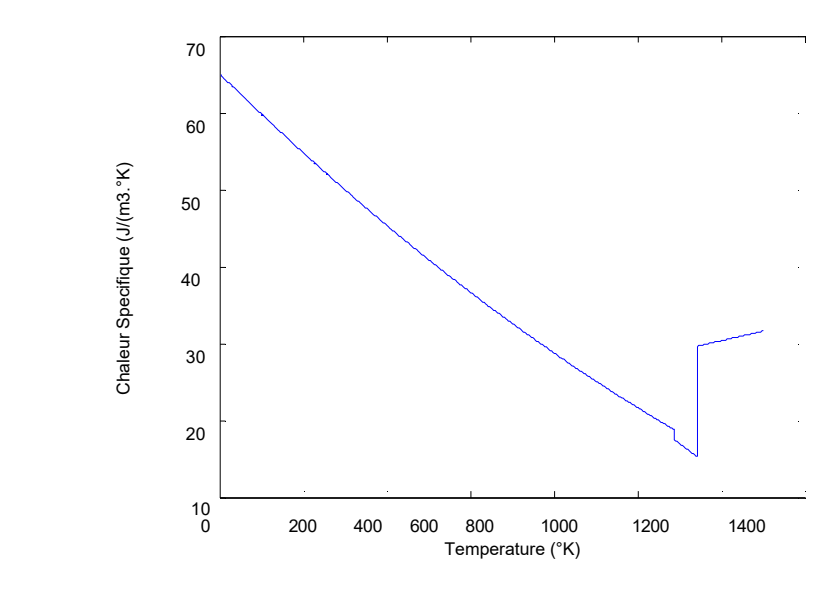

 **Figure IV.4 Variation de la chaleur spécifique de l'acier inoxydable en fonction de la température** 

## **IV.1.4 ETUDE DU COMPORTEMENT ELECTROMAGETIQUE ETTHERMIQUE**

#### **IV.1.4.1 Définition du modèle géométrique**

#### **1. application du cas de 3conducteur**

Le dispositif de chauffage présenté en figure IV.1 comporte un inducteur travaillant à la fréquence f = 30000Hz, constitué trois inducteurs, celui-ci est alimenté par un courant d'excitation sinusoïdal d'amplitude *J* =15A, soit une densité de 1.106 A/mm2.

Pour la même raison de symétrie physique et géométrique du système, seule la notation du modèle sera considérée (figure IV.5).

Les conditions aux limites sont représentées sur la figure IV.6.

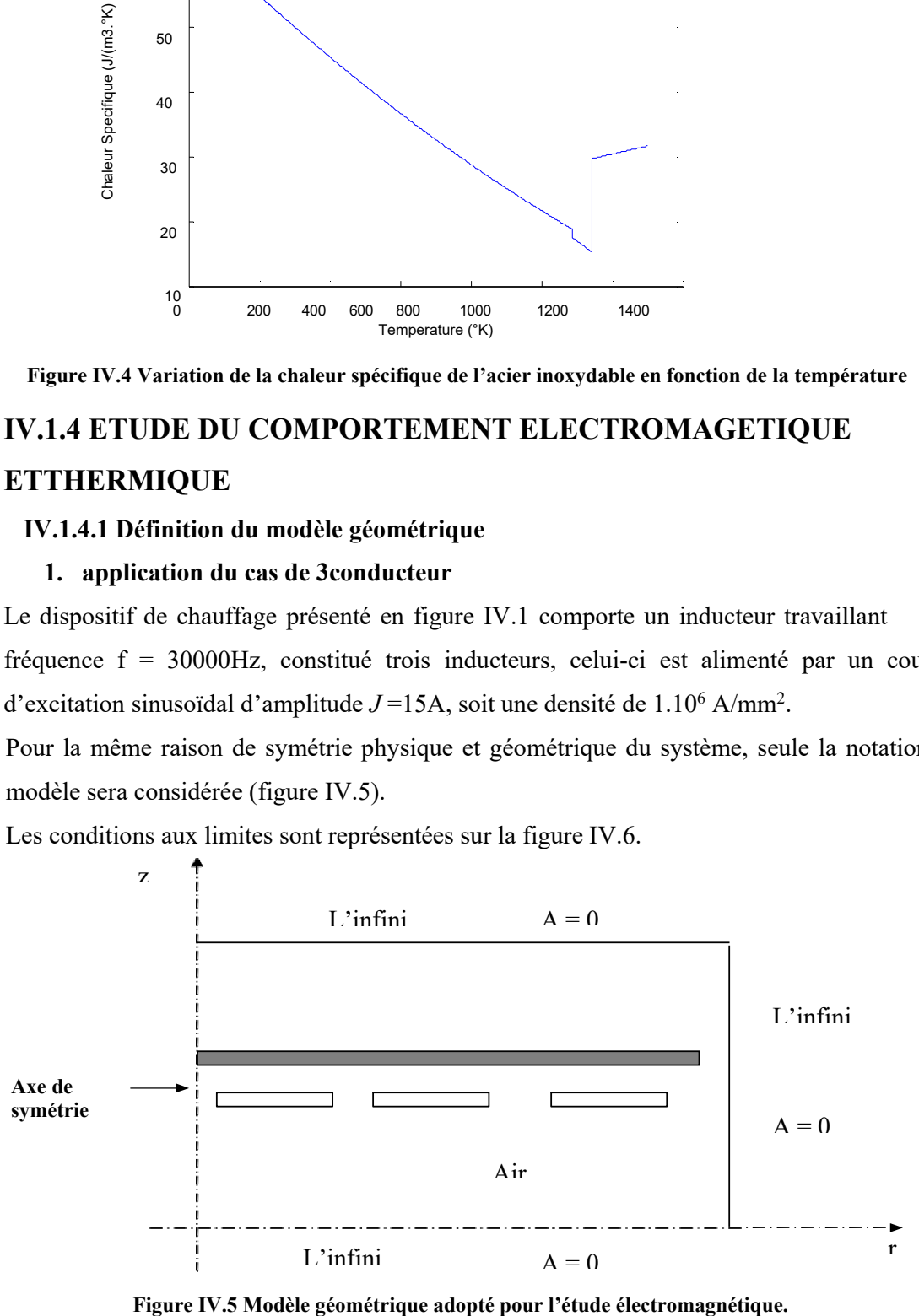

Résultats du problème électromagnétiques etthermiques

Pour une température T de 300  $\rm{^{\circ}K}$ , pour une fréquence de fonctionnement f = 30000 Hz, pour une densité du courant d'excitation  $J_{ex} = 1.10^6$  A/ mm<sup>2</sup>, les résultats du problème électromagnétiques sont déterminés.

Il s'agit de :

La variation radiale, et la répartition dans le plan (r, z), du module du potentiel vecteur magnétiqueA,

La variation radiale, et la répartition dans le plan (r, z), du module de la densité des courants induits dans la charge,

La variation radiale, et la répartition dans le plan (r, z), du module de la densité de la puissance induite dans lacharge,

Lignes équipotentiellesA,

Pour bien éclaircir, et examiner pour discuter les différences entres les valeurs decescourbes,nousavonschoisidelesregroupées.Ainsi,PourunetempératureTde300

°K, la variation radiale du module : du potentiel vecteur magnétique A, de la densité des courants induits, et de la densité de la puissance induite dans la charge sont présentés en Annexe

Soit :

La figure IV.6, présente la variation radiale du module du potentiel vecteur magnétique A pour  $T = 300$ °K.

La figure IV.7, présente les lignes équipotentielles A pour  $T = 300 \text{ °K}$ .

Figure IV.8.présente La variation radiale du module de la densité des courants induits dans la charge pour  $T = 300$ °K.

La figure IV.9, présente la répartition du module de la densité des courants induits dans le plan (r, z) pour  $T = 300$ °K.

La figure IV.10.présente la variation radiale du module de la densité de la puissance induite dans la charge pour  $T = 300$  °K.

La figure IV.11.présente la répartition du module de la densité de la puissance induite dans le plan (r, z) pour  $T = 300$ °K.

La figure IV.12, présente la répartition du module du température T dans le plan (r, z)

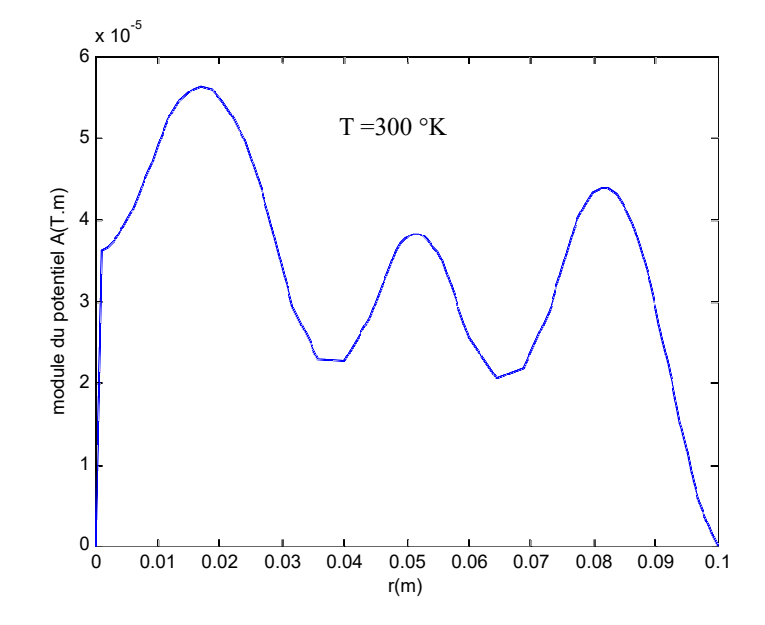

**Figure IV.6 Variation radiale du module du potentiel vecteur magnétique A pour T = 300 °K.** 

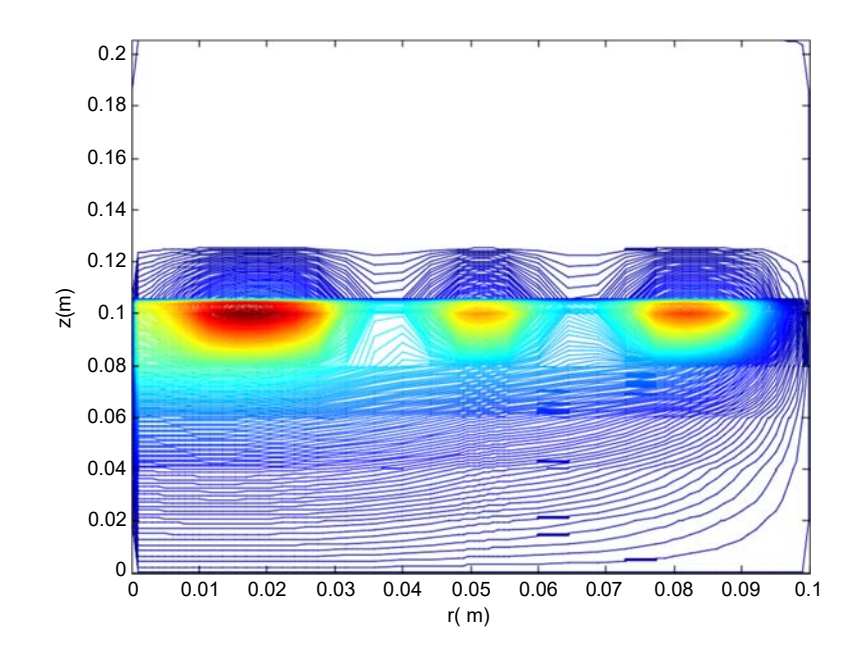

**Figure IV.7 Lignes équipotentielles A pour T = 300 °K.** 

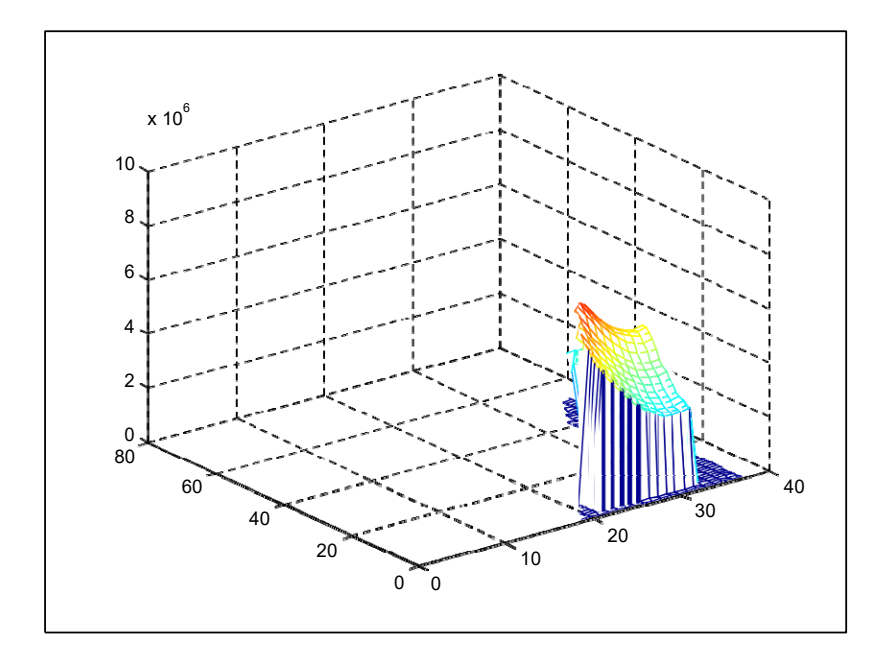

**Figure IV.9 Répartition du module de la densité des courants induits dans le plan (r, z) pour T = 300 °K.** 

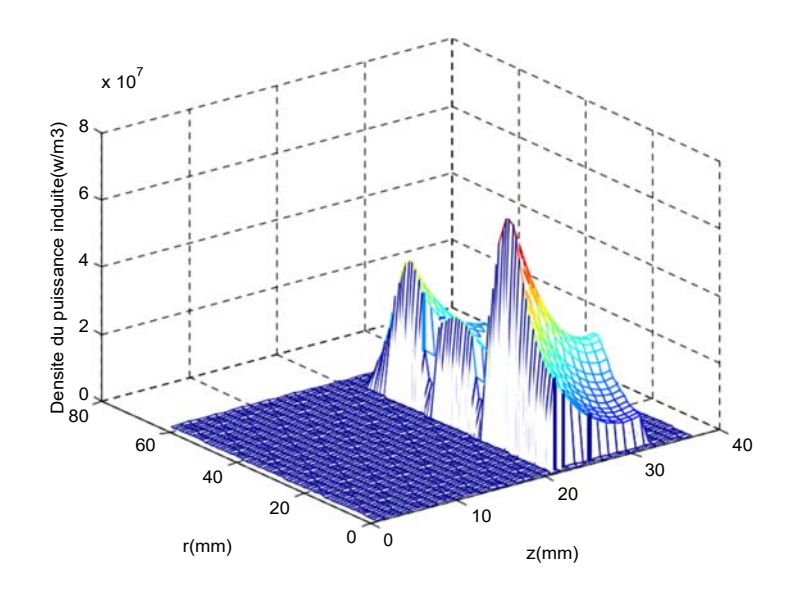

**Figure IV.11. La répartition du module de la densité de la puissance induite**  dans la plan(r,z) pour  $T = 300$  °K.

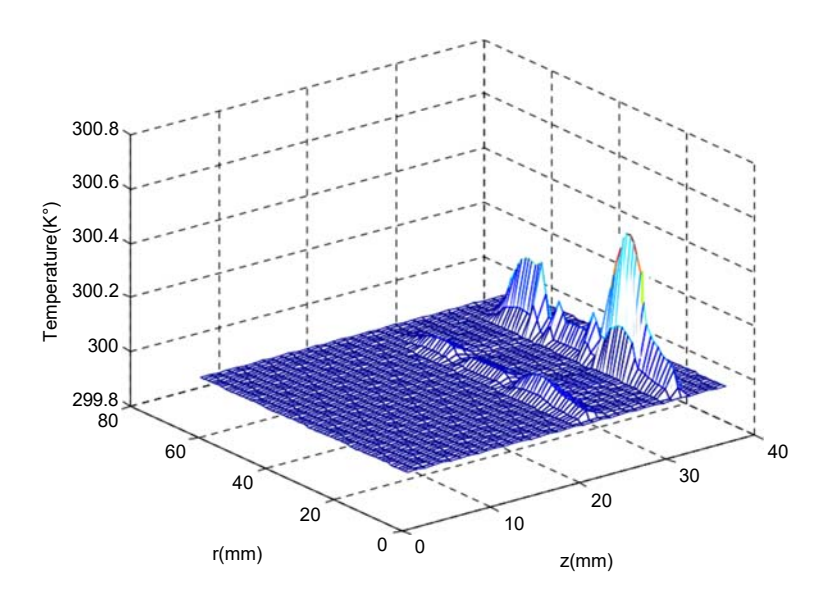

**Figure IV.12. La répartition du module du température T dans la plan(r,z).** 

#### **IV.1.4.3 Interprétation des résultats électromagnétiques et thermique**

Pour la température T=300°K et pour une valeur de densité de courant inducteur, fixe : *Js* = J<sub>eX</sub> =1 □ 10<sup>6</sup> A/m<sup>2</sup>, et une fréquence de travail égale à 30000 Hz, le terme de potentiel vecteur A, densité du courant induit et la densité de la puissance induite sont effectuées, de cesrésultatssontalorsextraitslapuissancetotalePtot,évaluéesurtoutelapièceàchauffer, ainsi la densité volumique de puissance moyenne P<sub>s</sub> pour servir de source au problème thermique. **Example 12**<br> **Example 2014**<br> **Example 2014**<br> **Example 2014**<br> **Example 2014**<br> **Example 2014**<br> **Example 2014**<br> **Example 2014**<br> **Example 2014**<br> **Example 2014**<br> **Example 2014**<br> **Example 2014**<br> **Example 2014**<br> **Example 2014**<br>

D'après le modèle de variation de la résistivité en fonction de la température, désignée par l'inconnue T (figure IV.3, l'expression analytique est donnée en Annexe), on voit bien d'après les figures obtenues que :

On augmentant la température, la résistivité augmente qui aboutit à une diminution de la conductivité électrique, les pics du potentiel vecteur A augmentent, la densité des courants induits diminue et la densité de la puissance induite augmente.

Il y a un déplacement des lignes de champs en direction de la paroi extérieur de tube (charge) à cause de la valeur élevée de la fréquence de fonctionnement.

Pour une valeur égale à zéro de la conductivité électrique ( = 0), la courbe du module du potentiel vecteur A passe bien par l'origine (figure IV 14,), ainsi les courants induits et la

## **IV.4.4.1 Evolution de la densité de la puissance moyenne en fonction de la température**

Lors de l'exploitation du problème magnétique, les sources de chaleur ont été évaluées pour différentes valeurs discrètes de température, cette démarche à pour objectif de créer un fichier de points ( $P_s(T)$ , T) faisant correspondre à chaque valeur de température T, extraite de la plage de variation [T<sub>amb</sub>, T<sub>max</sub>], préalablement fixée, une densité de puissance  $P_s(T)$ .

Le tableau ci-dessous présente la variation de la densité de la puissance moyenne  $P_s(T)$ en fonction de la température.

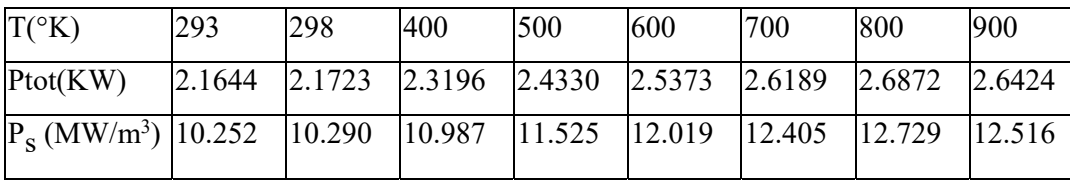

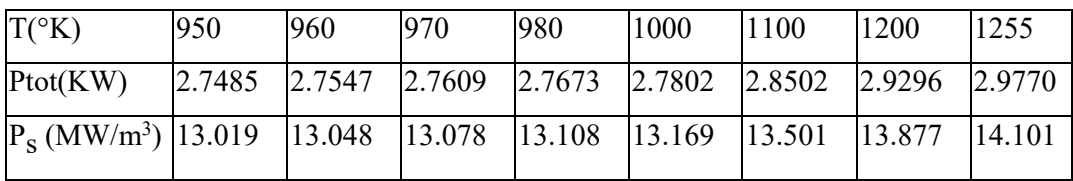

Le tableau IV.1 présente la caractéristique  $P_s(T)$  décrivant l'évolution de la densité de la puissance moyenne en fonction de la température.

Par interpolation numérique, la loi de variation  $P_s(T)$ , effectuée à partir du logiciel ORIGIN a

 $\blacksquare$  T  $\leq 800^\circ K$ 

 $P_{\rm g}(T)$  = 6.7399e6 + 18034.9756  $\times$  T – 27.62503  $\times$  T<sup>2</sup> + 0.0272  $\times$  T<sup>3</sup> –

 $\blacksquare$  800 °K < T  $\leq$  950°K

 $P_s(T) = 3.462e6 + 10060$ 

- $950 \text{ °K} < T \leq 1255 \text{ °K}$ 
	- $P_s(T) = 6.19936e6 + 21024.6215 \times T 28.53515 \times T^2 + 0.01877 \times T^3 -$
- $T > 1255$ °K
	- $P_s(T) = 14.101$

## **IV.2 APPLICATION N°2 A 6CONDUCTEUR**

## **IV.2.1 DESCRIPTION DES DISPOSITIFS DECHAUFFAGE**

### *1. Application du cas de 6 conducteur*

Le système étudié comporte:

## **Des inducteurs:**

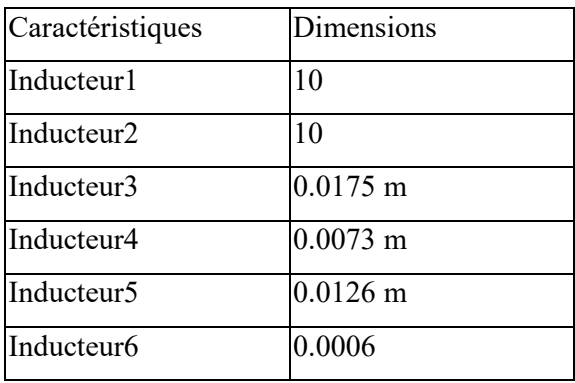

#### **La pièce à chauffer(charge)**

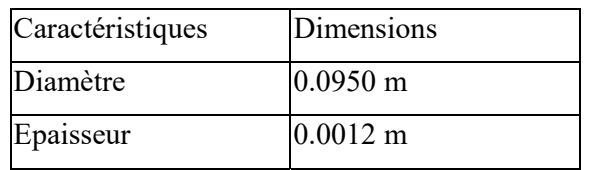

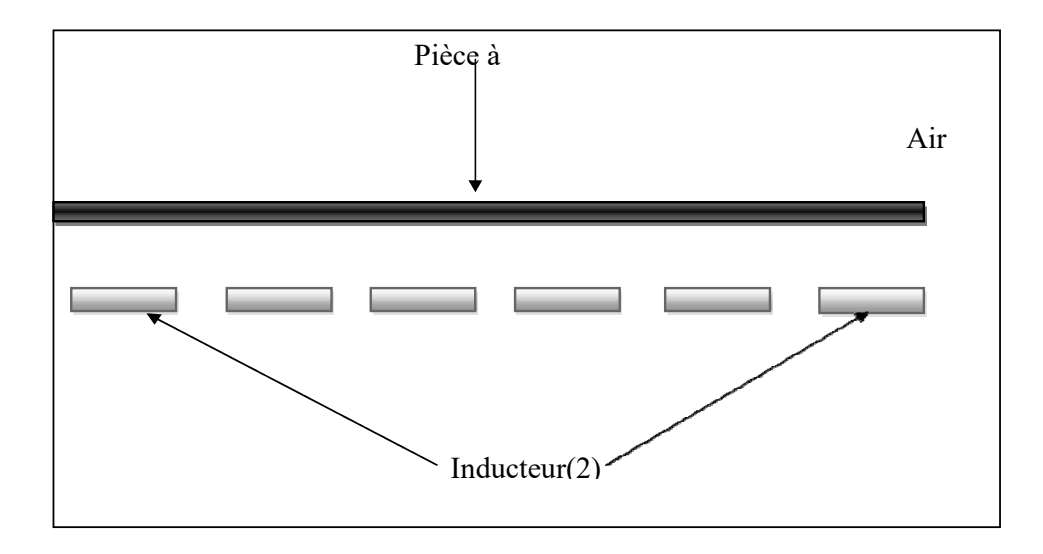

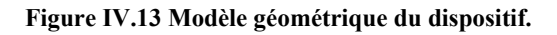

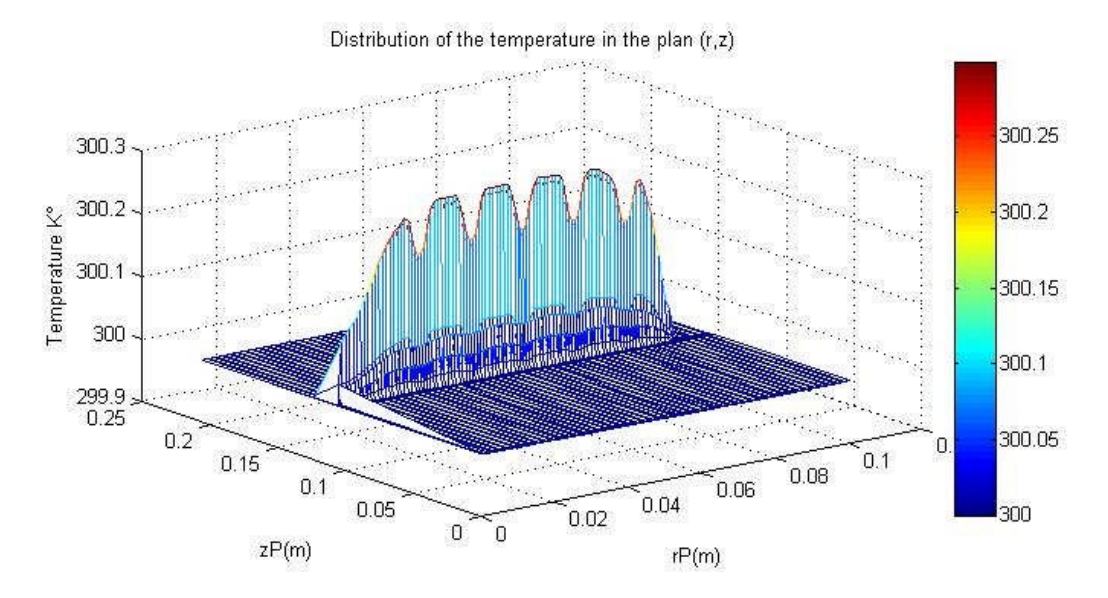

**Figure. IV.14 : distribution de la température dans le plan (r,z)** 

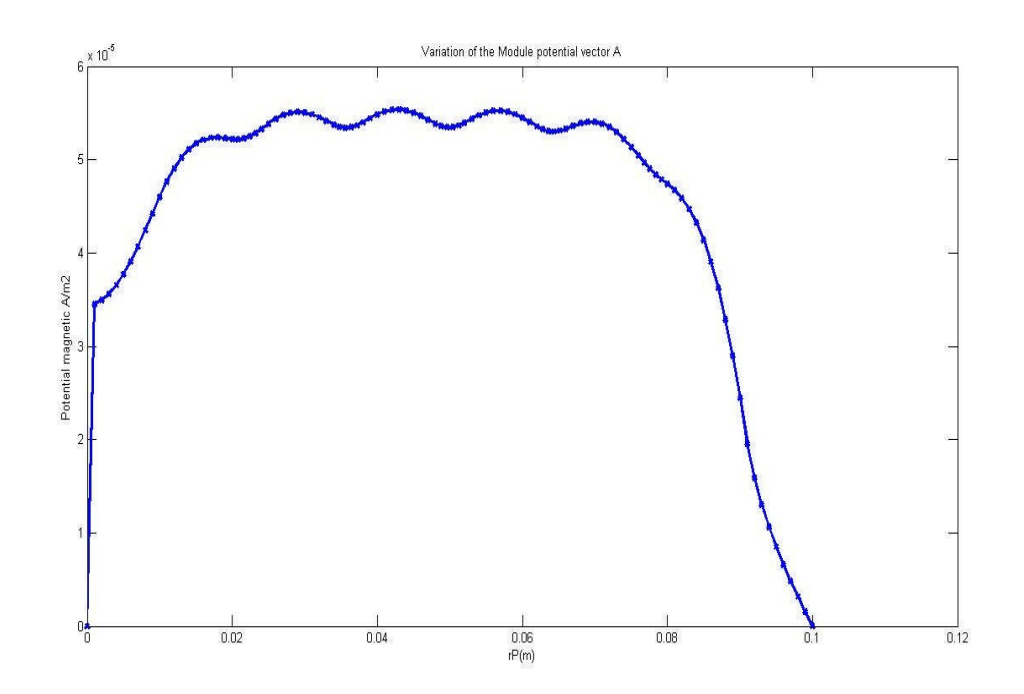

**Figure. IV. 15 : variation du vecteur potentiel A** 

#### **Résultats du problème électromagnétiques et thermique**

Pour une température T de 300 °K, pour une fréquence de fonctionnement  $f = 30000$  Hz, pour une densité du courant d'excitation  $J_{ex} = 5.10^5$  les résultats du problème électromagnétiques et thermique sont déterminés, ainsi pour les deux cas du models géométriques (.Figure IV.6, Figure IV.7).

Il s'agit de :

- La variation radiale et la répartition dans le plan (r, z) du module du potentiel vecteur magnétique A, la répartition dans le plan (r, z) ; du module de la densité des courants induits dans la charge ; du module de la densité de la puissance induite dans la charge et température. Soit :

La figure. IV 13. présente la répartition du module du température T dans le plan (r, z), respectivement 2eme cas.

La figure . IV 14. présente la variation radiale du module du potentiel vecteur magnétique A respectivement  $2^{\text{eme}}$  cas pour T = 300°K.

#### **IV Interprétation des résultats électromagnétiques et thermique**

pour la température T=300°K et pour une valeur de densité de courant inducteur, fixe : *Js = Jex =*5 \*105 A/m2, et une fréquence de travail égale à 20000 Hz, le terme de potentiel vecteur A, densité du courant induit et la densité de la puissance induite sont effectuées, de ces résultats:

Diminution de la densité de courant inducteur, qui provoque diminution du champs électromagnétiques au niveau de charge.

D'après les modèles la répartition de la température, comparant aux deux cas on voit bien d'après les figures obtenues que à 6 conducteur donne reèlleur rèparlition de la température aux fond de lanplongne.

# **Conclusion Générale**
## **CONCLUSION GENERALE**

Ce travail est une contribution à la modélisation des phénomènes électromagnétiques et thermiques couplés. L'ensemble de notre apport se situe dans le couplage de la méthode des volumes finis (comme étant une méthode de discrétisation a permis de réaliser des modèles économiques et suffisamment précis) et celle de la paramétrisation, utilisée jusque la dans le traitement des problèmes physiques dont les équations sont à caractère global.

Les équations de MAXWELL, les caractéristiques électriques et magnétiques (conductivité électrique, perméabilité magnétique) en électromagnétisme, les lois de la thermodynamique et les propriétés thermiques (conductivité thermique, capacité calorifique) des matériaux en thermique mènent à l'obtention de modèles mathématiques représentant les phénomènes physiques qui régissent le comportement des systèmes de chauffage par induction.

Dans ce travail, l'utilisation de la méthode des volumes finis, comme étant une méthode de discrétisation qui a permis de réaliser des modèles économiques et suffisamment précis. Les modèles mathématico-numériques développés en électromagnétisme et en thermique ont été implémentés sous l'environnement MATLAB.

Les résultats obtenus en appliquant notre deux modèles géométriques ( à 3 inducteurs et à 6 inducteurs) du dispositif de chauffage en régime permanent.

Le modèle de couplage proposé, basé sur la méthode des volumes finis et la technique de la par métrisation, présente les avantages majeurs suivants:

Ce modèle permet de considérer la résolution d'une équation de conduction dont les sources thermiques, fonction du potentiel vecteur magnétique et de la conductivité électrique, sont décrites par une loi de dépendance suivant la température.

La possibilité de découpler entièrement les deux phénomènes physiques et de ne s'intéresser plus qu'a un problème thermique après l'exploitation du problème magnétodynamique en terme de densité de puissance, dépendante de la température.

Le modèle géométrique à 6 inducteurs choisi qui présente sur une bonne répartition de la température dans plaque chauffante.

En perspective, et afin d'obtenir une vision entière sur la cuisson par induction basé sur des applications domestiques universel, il serait intéressant de :

- Elever le nombre des bobines ( multicoils) du dispositif.
- Etudier le chauffage au défilé de la pièce permettant ainsi d'élever la température à des hautes valeurs.

## **Bibliographie**

## **BIBLIOGRAPHIE**

[1] Le Chauffage par Induction : Conception et Applications Industrielles, note EDF HE 122 W 2242. [23]

[2] **PHILIPPE AURIOL, NOEL BURAIS**, '' La Compatibilité Electromagnétique en Chauffage par Induction, Partie A : Corps Humain ", Congrès International, '' L'Induction dans les Procédés industriels ", Paris, France, Mai1997. [23]

[3] **G. DEVELEY,** '' L'Induction : Effets Thermiques et Mécaniques. Rappel des Bases Théoriques ", Congrès International, '' L'Induction dans les Procédés Industriels ", Paris, France, Mai 1997.

[4] **J.NUNS**, '' Le Chauffage par Induction Appliqué aux Industries Agroalimentaires ", Note EDF, Avril1993.

[5] **M.COEVOET,** '' La Place de l'Induction dans l'Industrie ", Congrès International, '' L'Induction dans les Procédés Industriels ", Paris, France, Mai1997.

[6] **J.C.SABONNADIERE,J.L.COULOMB**,''CalculdesChampsElectromagnétiques", Technique de l'ingénieur D.3020.pp.I-20

[7] **JOSEPHA. EDMINISTER,** '' Electromagnétisme ", Série Schaum,1985.

[8] **ANDRE VANDER VORST,** '' Electromagnétisme (Champ, Forces et Circuits) ", Université Catholique de Louvain, Laboratoire de Télécommunications et d'Hyperfréquences CABAY, Librairie-Editeur, Louvain-La-Neuve,1985.

[9] **G. D. G.TOUZOT**, '' Une Présentation de la Méthode des Eléments Finies ", Maloine S.A. Editeur Paris,France,1984.

[10] **FRANK KREITH ,**'' Transmission de la Chaleur et Thermodynamique ", Edition MASSON et SIE Editeur, Paris, France,1967.

[11] **JEAN CRABOL**, '' Transfert de Chaleur ", tome1- Les Principes, tome2- Applications Industrielles, MASSON, Paris,1989.

[12] LYES KHEZZAR, " Procèdes de Transfert de Chaleur et de Masse", Collection de Cour de Physique, Université de Constantine,1988.

[13] **MOHAMED RACHID MEKIDECHE**, '' Contribution à la Modélisation Numérique de Torches à Plasma d'Induction " Thèse de Doctorat, Université de NANTES,1993.

[14] **ABDELLAH CHENTOUF**, '' Contribution à la Modélisation Electrique, Magnétique et Thermique d'un Applicateur de Plasma Inductif Haute Fréquence ", Thèse de Doctorat, Université de NANTES,1994.

[15] **C. Bataille,** « *Laminage des produits longs* » ; Définitions et paramètres, Techniques de l'ingénieur, M7900, (2003).

[16] **A. Le bon**, **«** *aspect -métallurgiques du laminage a chaud* » ; nstitut de recherches de la sidérurgie 185, rue du pd Roosevelt, 78104st germain en laye.

[17] **P. MONTMITONNET, «** *Laminage Objectifs et modélisation* » ; Ingénieur de l'École centrale des arts et manufactures, Docteur ès sciences Directeur de recherches au CNRS Centre de mise en forme des matériaux (CEMEF) École des mines de Paris, M  $3065 - 2$  page (3-4).

[18] **Wirtschaftsvereinigung,** statistical year-book of the steel industry, Stahl (1997).

[19] **A. Halloumi**,**«***Modélisation mécanique et thermique du procède de laminage asymétrique*» ; Engineering Sciences [physiques], Ecole Nationale Supérieure des Mines de Saint-Etienne, (2011). French, page (4-5).

[20] **J. Beddoes, and** M.J. Bibbly., **«** *Principles of metal manufacturing procès*»,(1999), Arnold, ISBN 0-470-35241-8.

[21] **P. Fabrègue**, **«** *Métallurgie du laminage à chaud*»; Techniques de l'ingénieur. M7860, (2000).

[22] **R. CAZES,**«*Soudage par résistance*» ; ex- Directeur des recherches de la société Sciaky au canada, Technique de l'ingénieur, assemblage mécanique BT3.

[23] **Bahamma Hacene ,**Etude géométrique des inducteurs utilisés dans une cuisson par induction ,biskra juin 2014

[24] **H. Bunge et C. Esling,** «*Texture et anisotropie des matériaux***»** ; Techniques